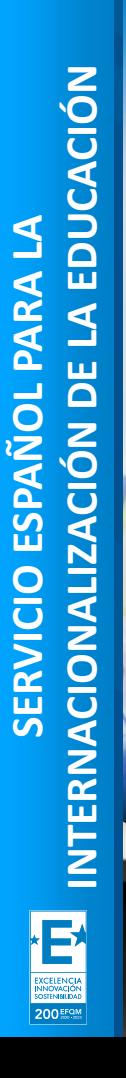

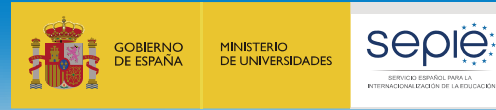

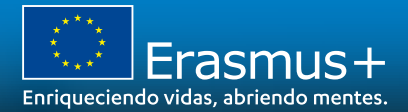

## **JORNADA DE APOYO INICIAL PARA ASOCIACIONES DE COOPERACIÓN (KA220) 2021** (SCH-VET-HED-ADU) Herramientas y gestión económica

Madrid, 15 de febrero de 2022

Lola Martínez Pomet, jefa de servicio de KA2, Unidad de Educación Superior, SEPIE.

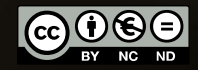

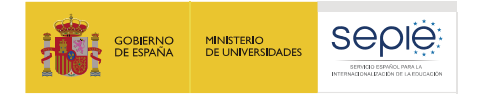

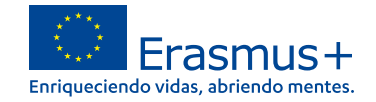

## **índice**

## *Herramientas y gestión económica del proyecto*

- **1. Plataforma de Apoyo Erasmus+ ULISES**
	- **1. Cambios en mi proyecto**
- **2. Portal Erasmus+ y Cuerpo Europeo de Solidaridad**
- **3. Módulo del beneficiario BM**
	- **1. Gestión económica**

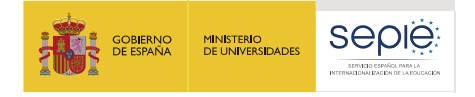

## **Erasmus+ 2021-2027: nuevo programa, nuevas herramientas**

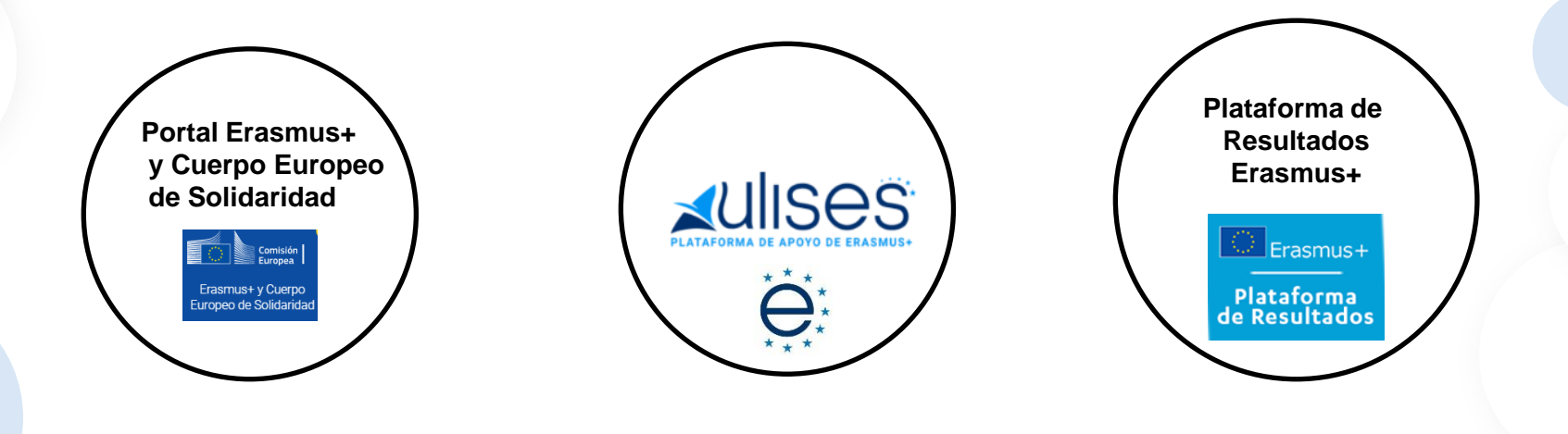

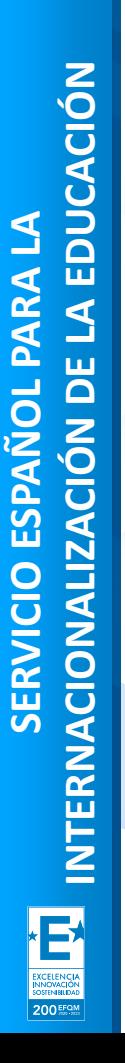

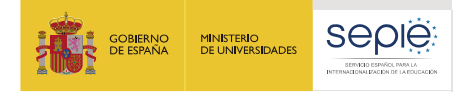

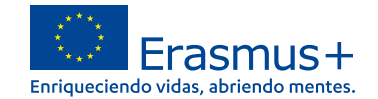

## **Erasmus+ 2021-2027: nuevo programa, nuevas herramientas**

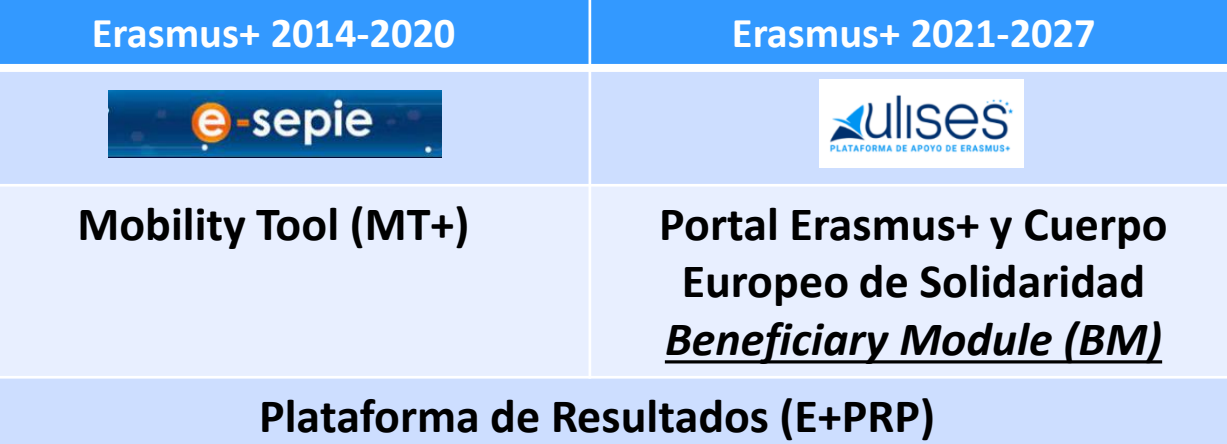

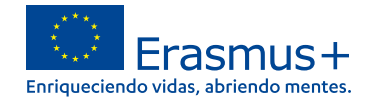

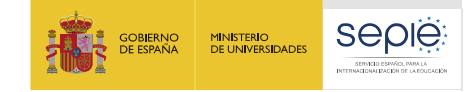

**1**

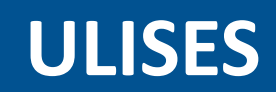

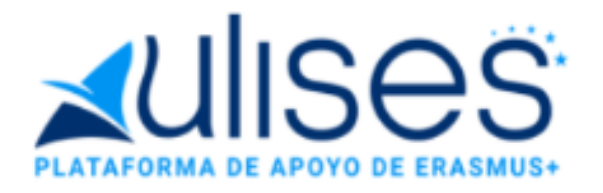

200 EFOM

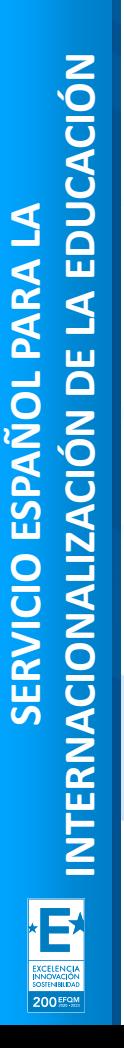

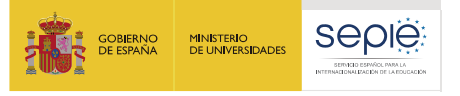

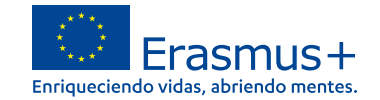

## **Acceso a la Plataforma de Apoyo Erasmus+ ULISES**

sepie.es

Sede Electrónica e-sepie «UIISOS" ₳

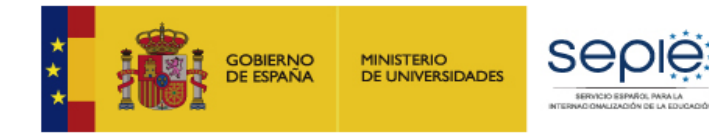

#### **<https://sepie.erasmusplus.gob.es/ulises/>**

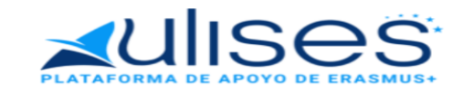

Ulises es la plataforma de comunicación electrónica del Servicio Español para la Internacionalización de la Educación (SEPIE). A través de Ulises podrá consultar la información de los provectos Erasmus+ para el período 2021-2027

Introduzca su e-mail

Acceder

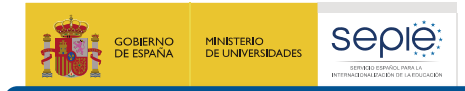

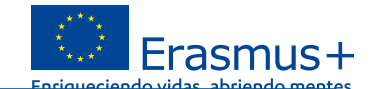

#### **Página principal en ULISES de un proyecto**

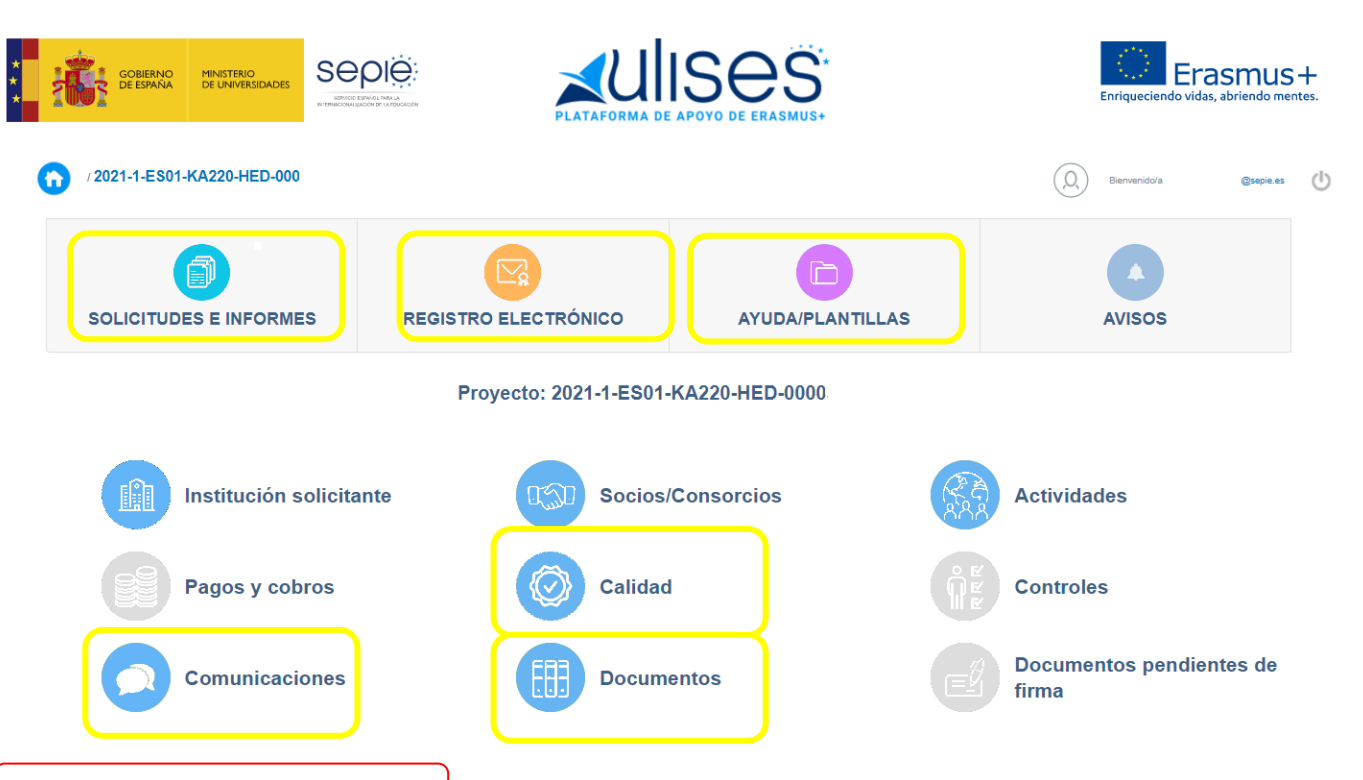

Apartados en gris- en construcción

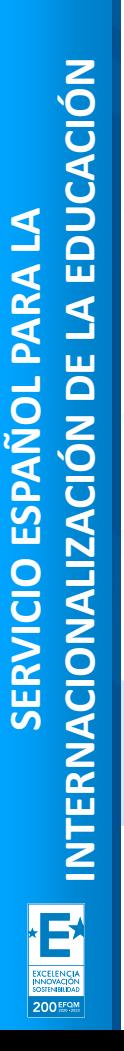

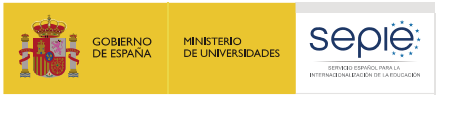

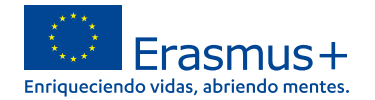

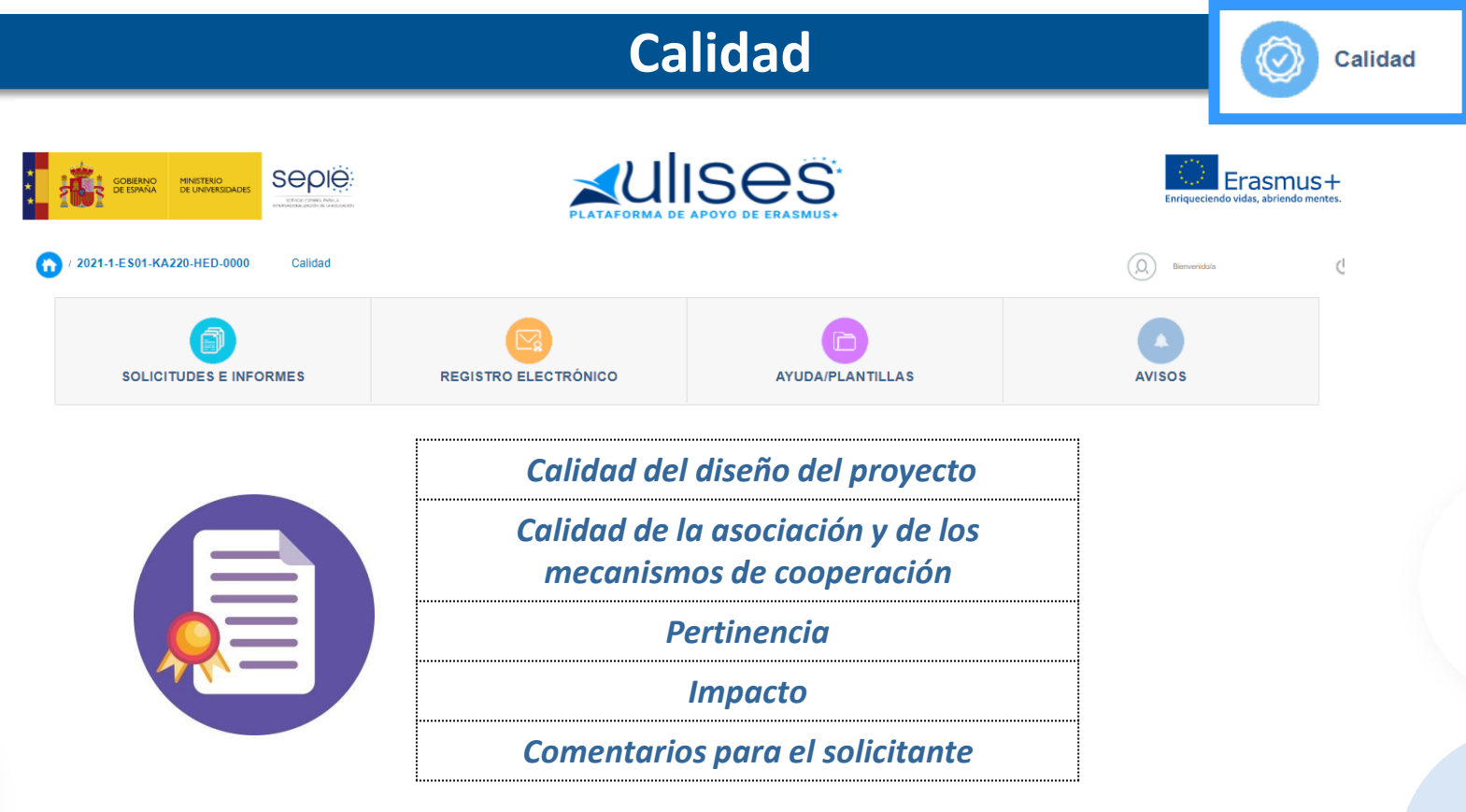

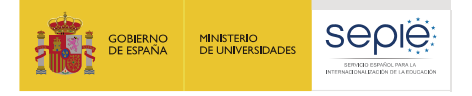

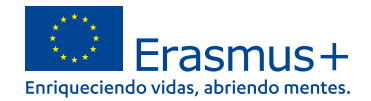

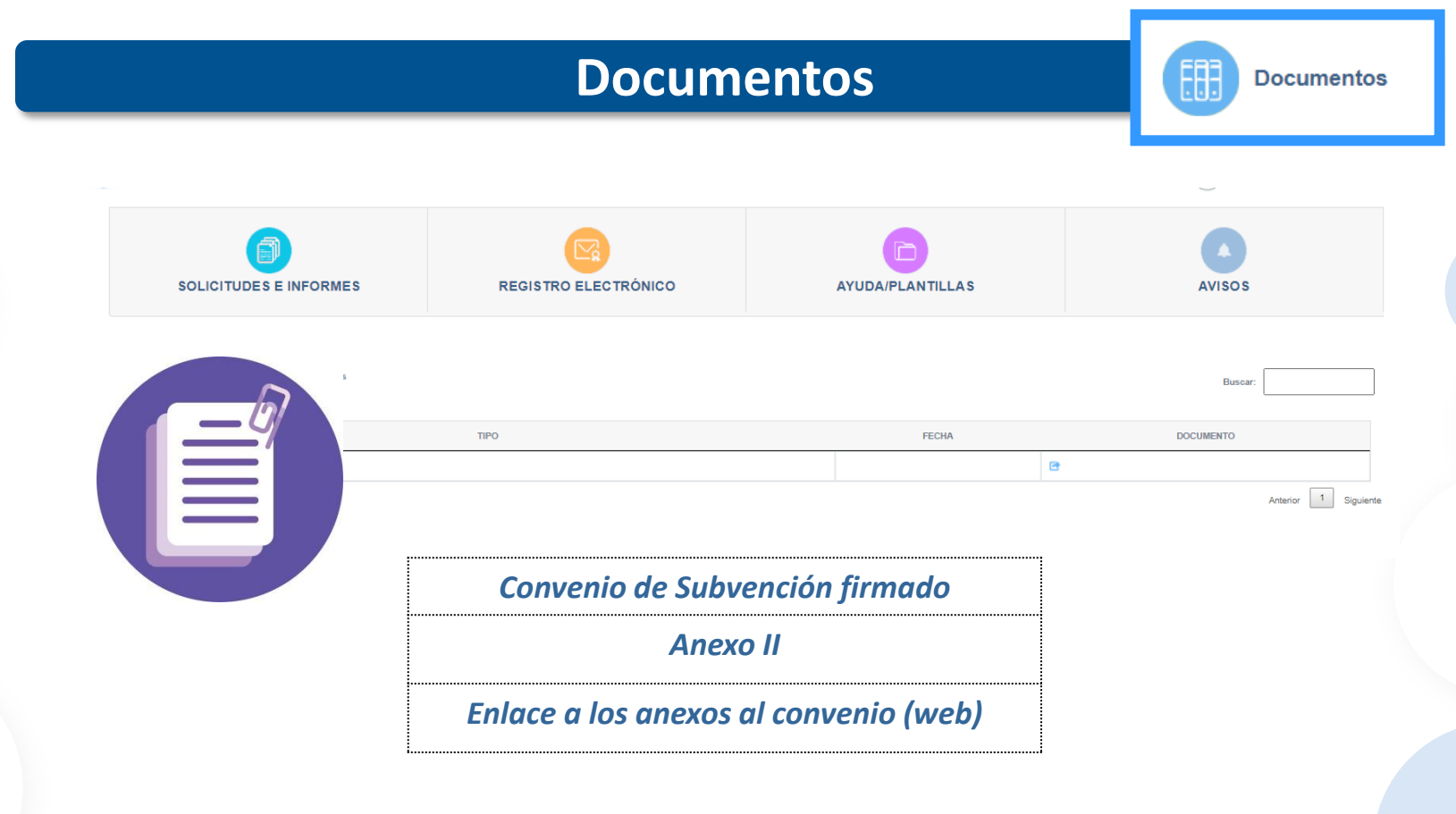

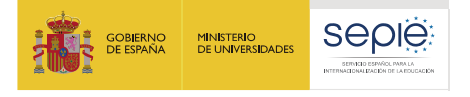

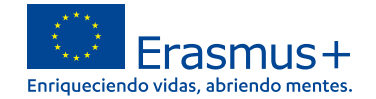

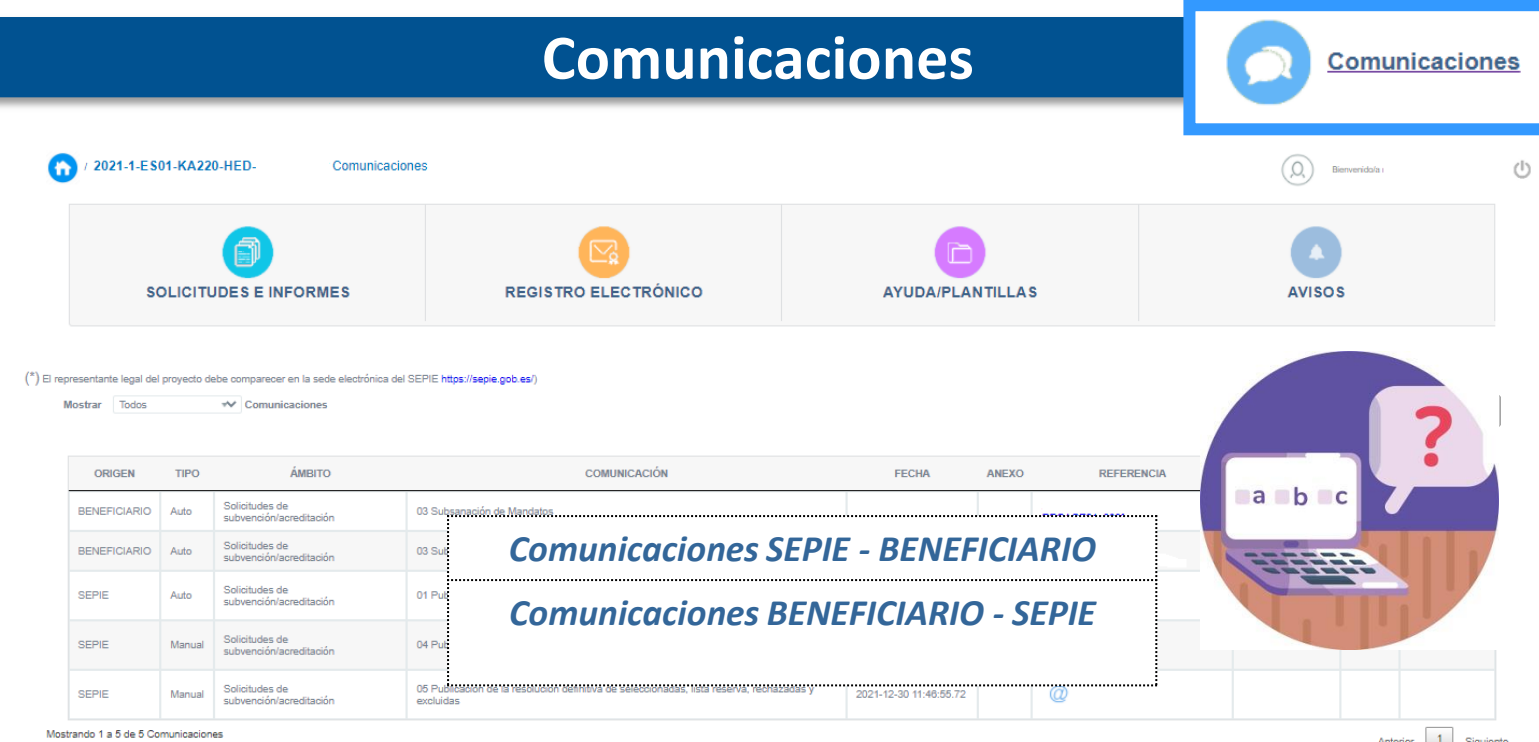

Anterior 1 Siguiente

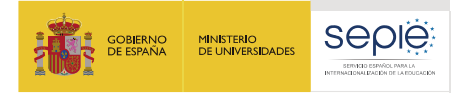

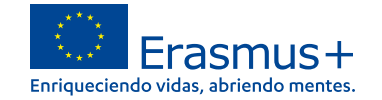

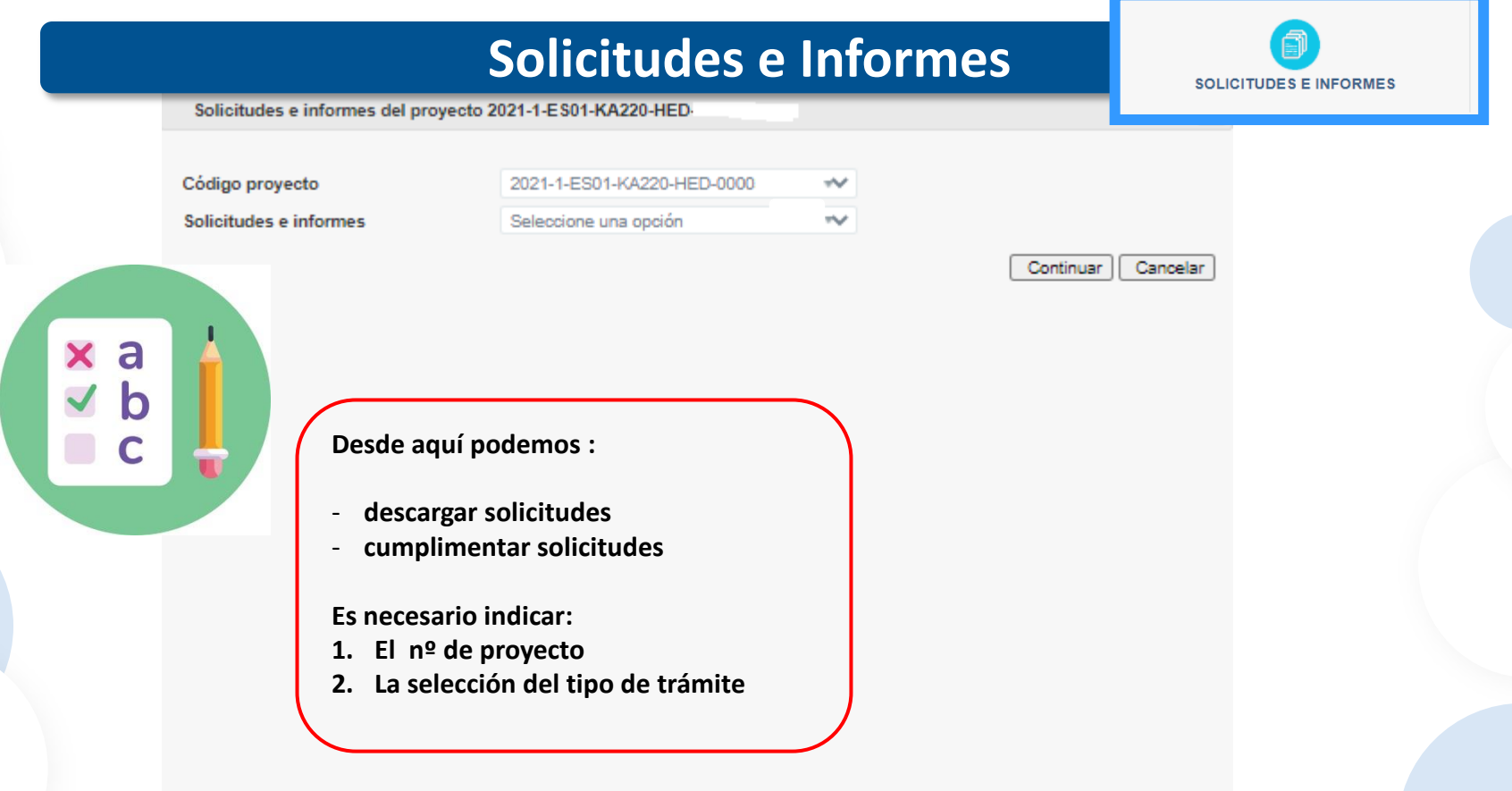

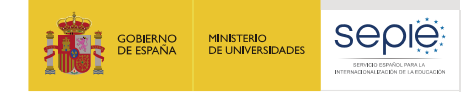

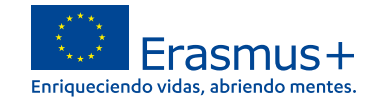

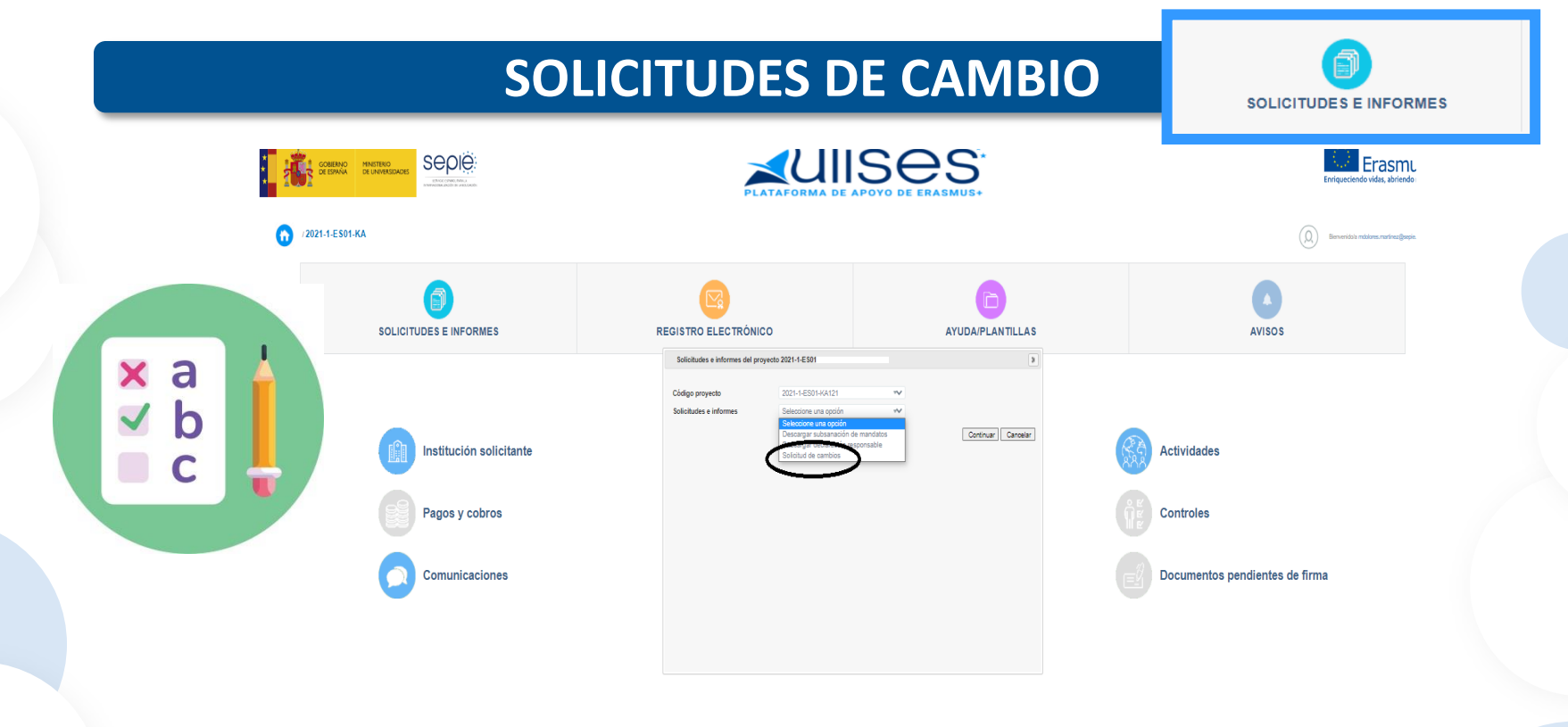

 $\bullet$ 

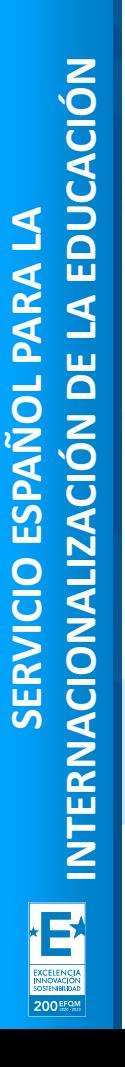

X

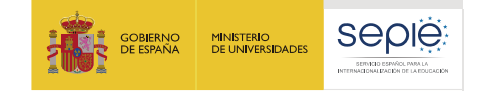

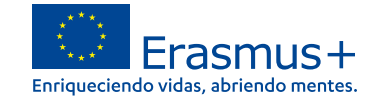

**SOLICITUDES E INFORMES** 

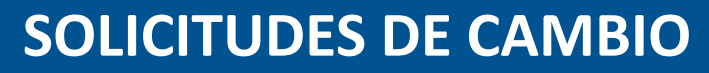

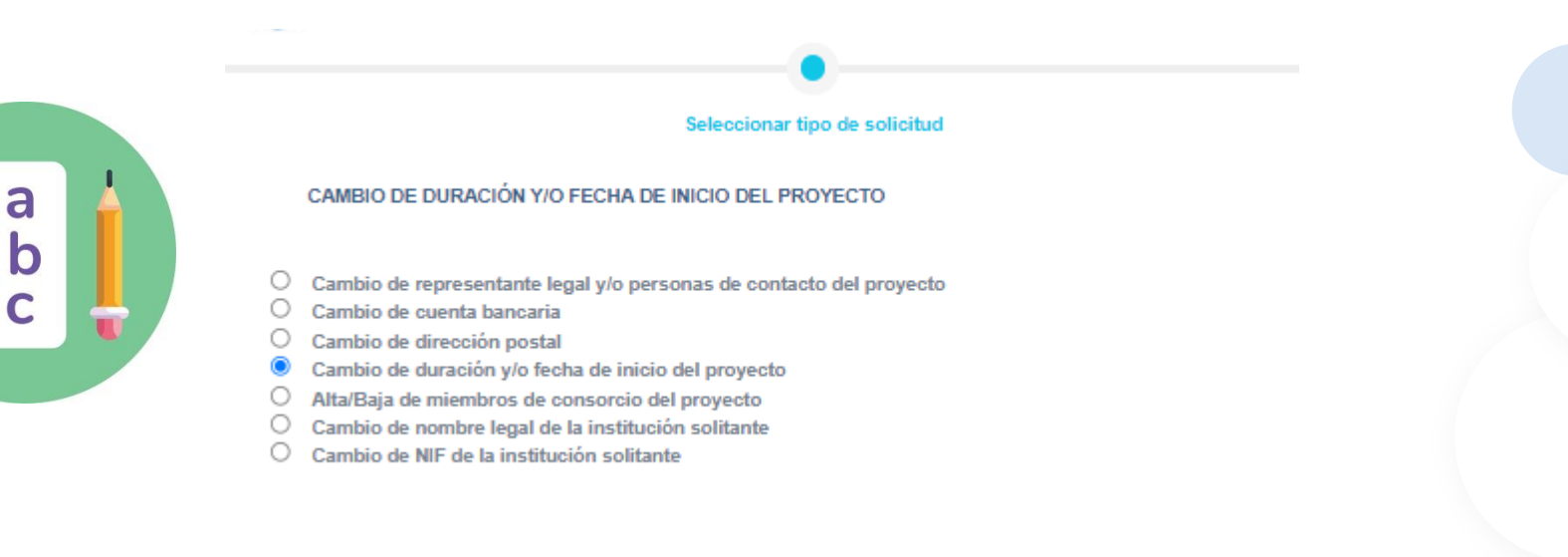

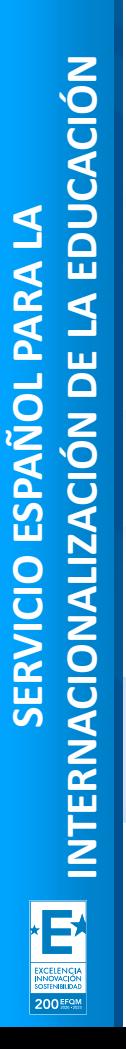

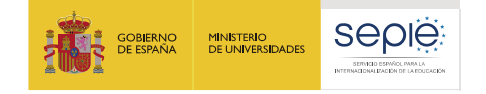

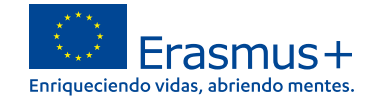

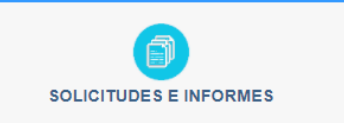

## **SOLICITUDES DE CAMBIO**

CAMBIO DE DURACIÓN Y/O FECHA DE INICIO DEL PROYECTO

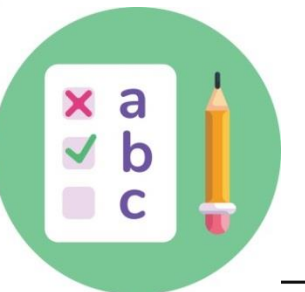

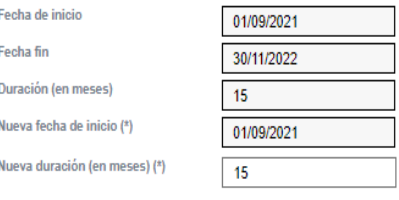

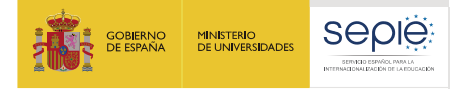

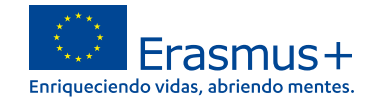

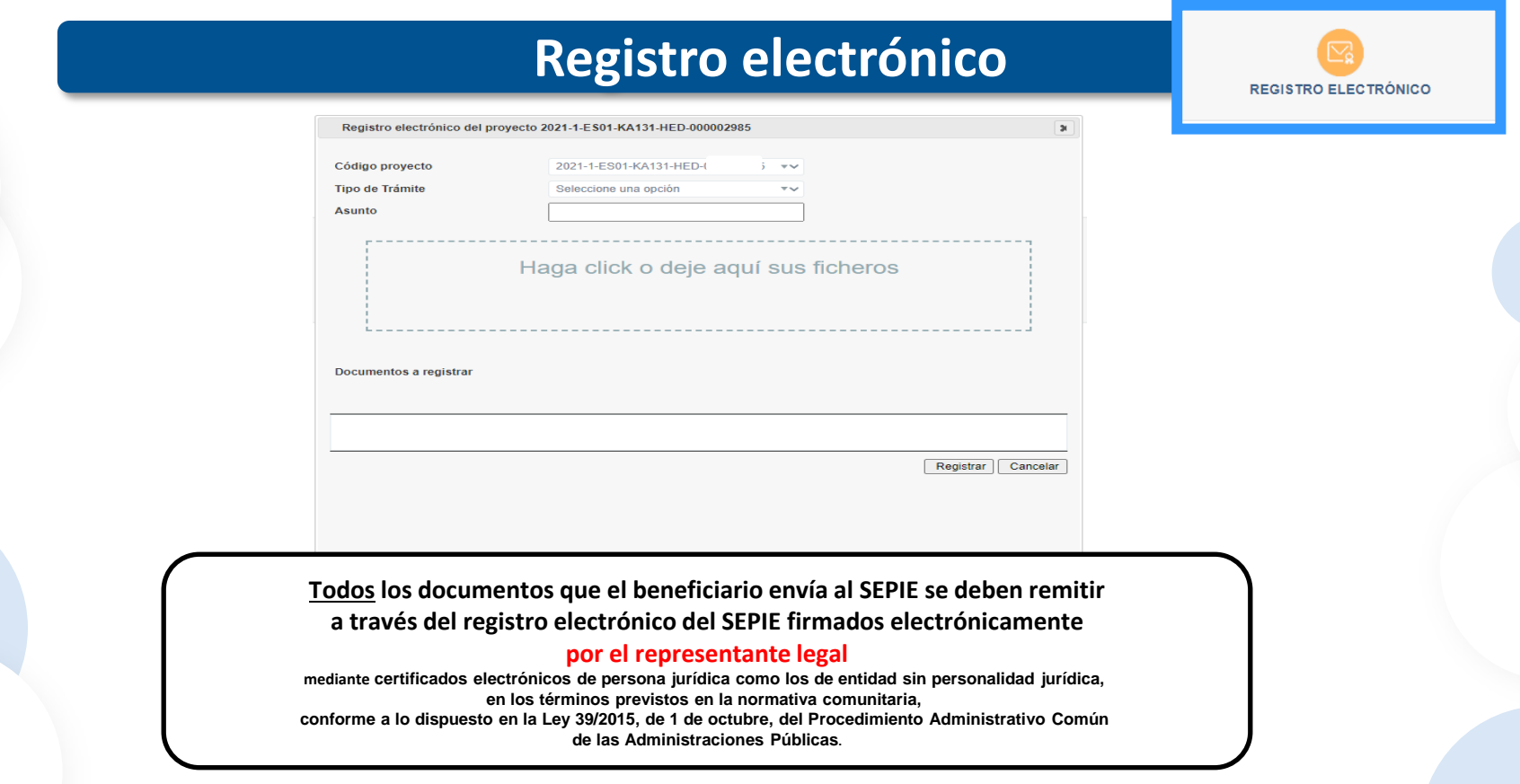

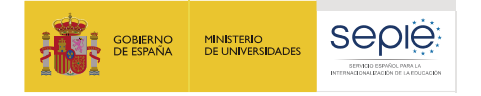

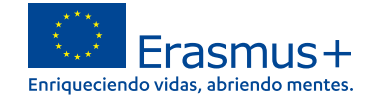

De acuerdo a las cláusulas establecidas en cada una de las partes del Convenio de subvención, se identifican una serie de modificaciones que, por su naturaleza y según Convenio, no necesitan de aprobación previa del SEPIE, y otras que requieren una solicitud previa por parte del beneficiario y enviarse a la otra Parte (SEPIE) para su aprobación:

Modificaciones que **no requieren autorización** previa por parte del SEPIE

Modificaciones que sí **requieren autorización** y deben enviarse al SEPIE antes de la fecha prevista para que surta efecto

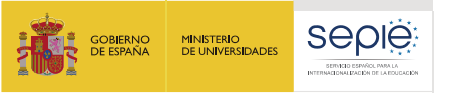

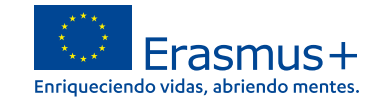

#### **Modificaciones que sí requieren autorización por parte del SEPIE**

**¿Qué modificaciones sí requieren de una solicitud previa por escrito del beneficiario y autorización por parte del SEPIE?**

*Solicitud de cambios en el portal ULISES*

- 1. Cambio de datos del representante legal y/o de las personas de contacto del proyecto.
- 2. Cambio de dirección postal (OID).
- 3. Cambio de nombre legal y/o NIF del beneficiario (OID).
- 4. Cambio de cuenta bancaria (OID).
- 5. Cambio de datos de miembros del proyecto.
- 6. Alta/Baja de miembros del proyecto.
- 7. Cambio de duración del proyecto.
- 8. Modificación de restricciones en transferencias presupuestarias.

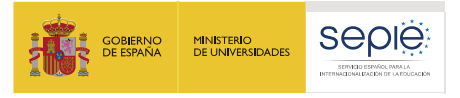

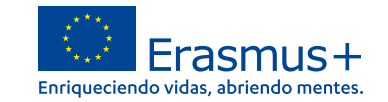

#### **Modificaciones que no requieren autorización por parte del SEPIE**

Se permitirán ciertas modificaciones al Convenio sin previa autorización.

# **CLÁUSULA I.17 – DISPOSICIONES ESPECIALES SOBRE TRANSFERENCIAS PRESUPUESTARIAS**

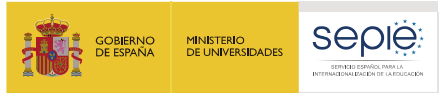

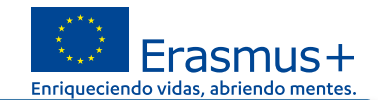

#### **Modificaciones que sí requieren autorización por parte del SEPIE**

#### **¿Cómo solicitar cualquier modificación por escrito?**

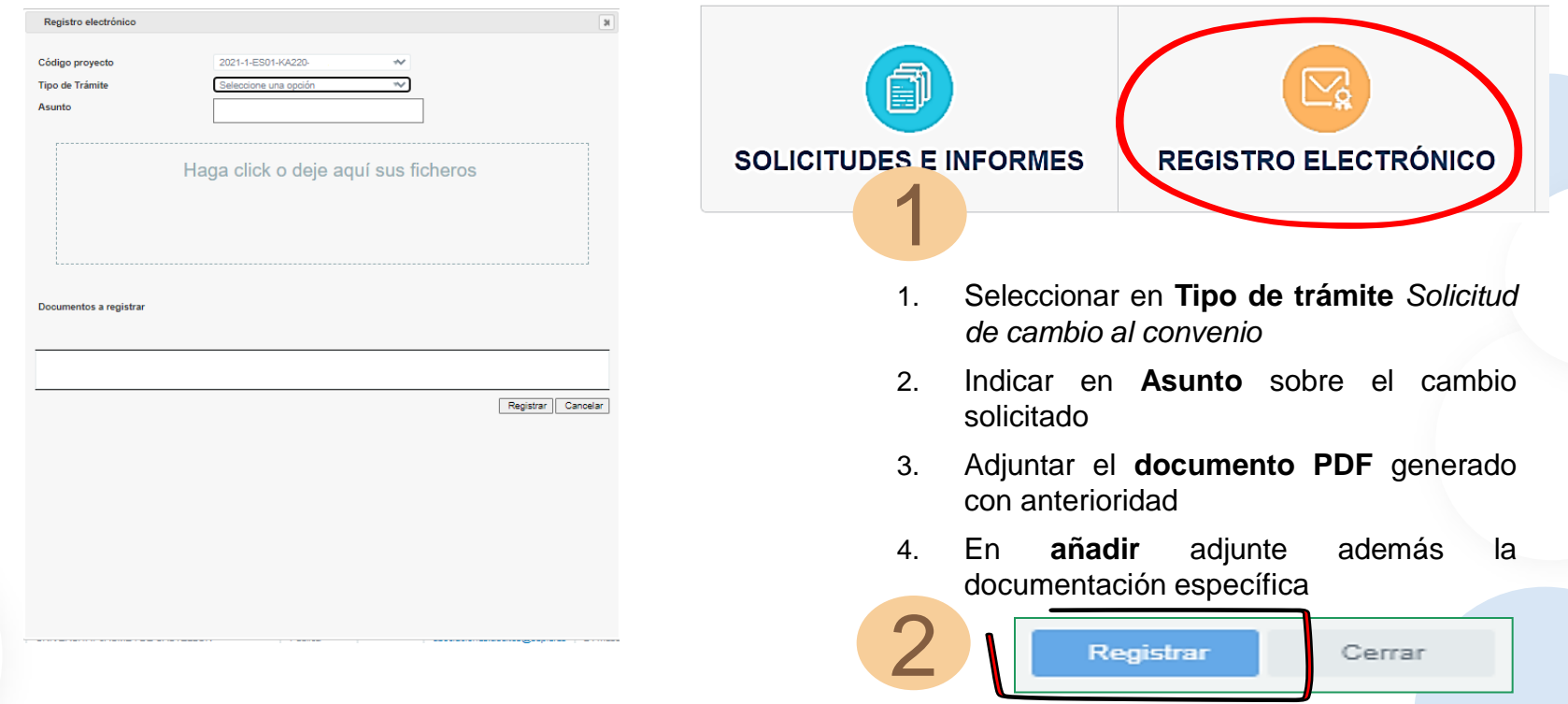

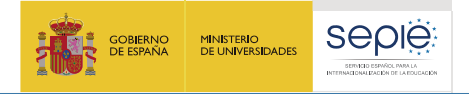

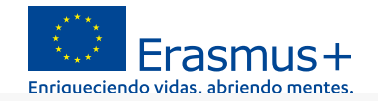

**AYUDA/PLANTILLAS** 

#### **Convenio: manuales**

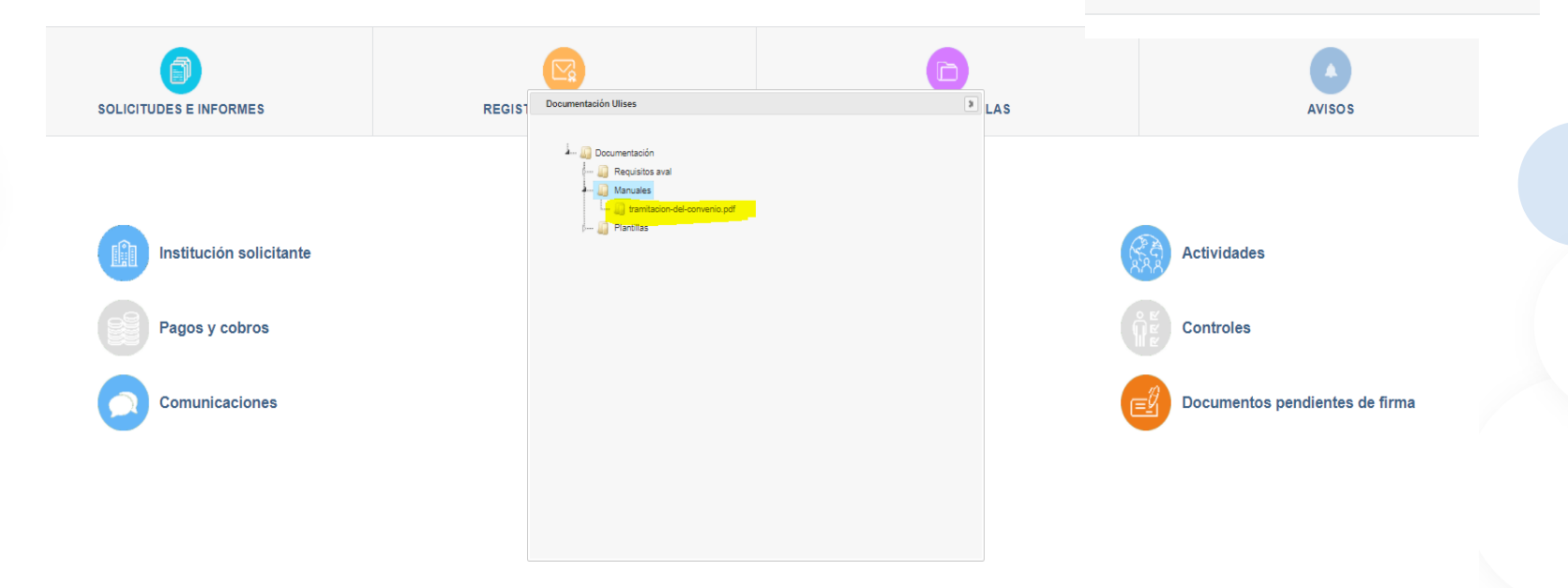

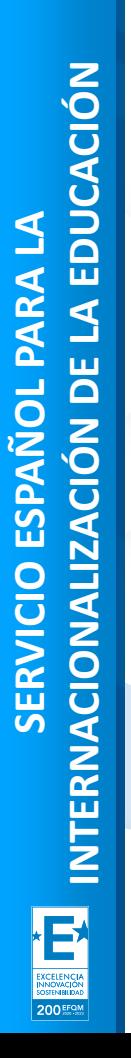

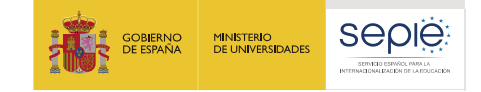

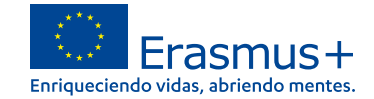

# **2**

## **Portal Erasmus+ y Cuerpo Europeo de Solidaridad**

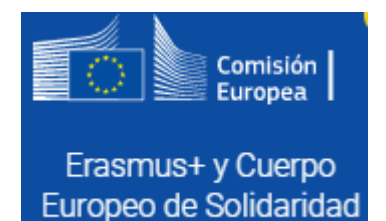

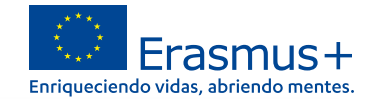

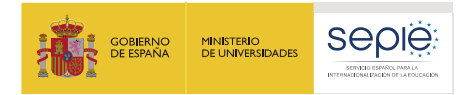

## **1. El proyecto y el portal**

## **Qué es**

• Herramienta que permite tanto a los beneficiarios como a las Agencias Nacionales hacer un seguimiento de los proyectos Erasmus+.

# **Por qué usarla**

• La cláusula I.11 del convenio de subvención establece la obligatoriedad de su uso.

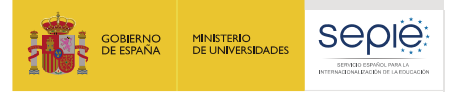

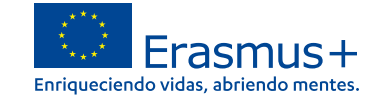

#### **Portal Erasmus+ y Cuerpo Europeo de Solidaridad**

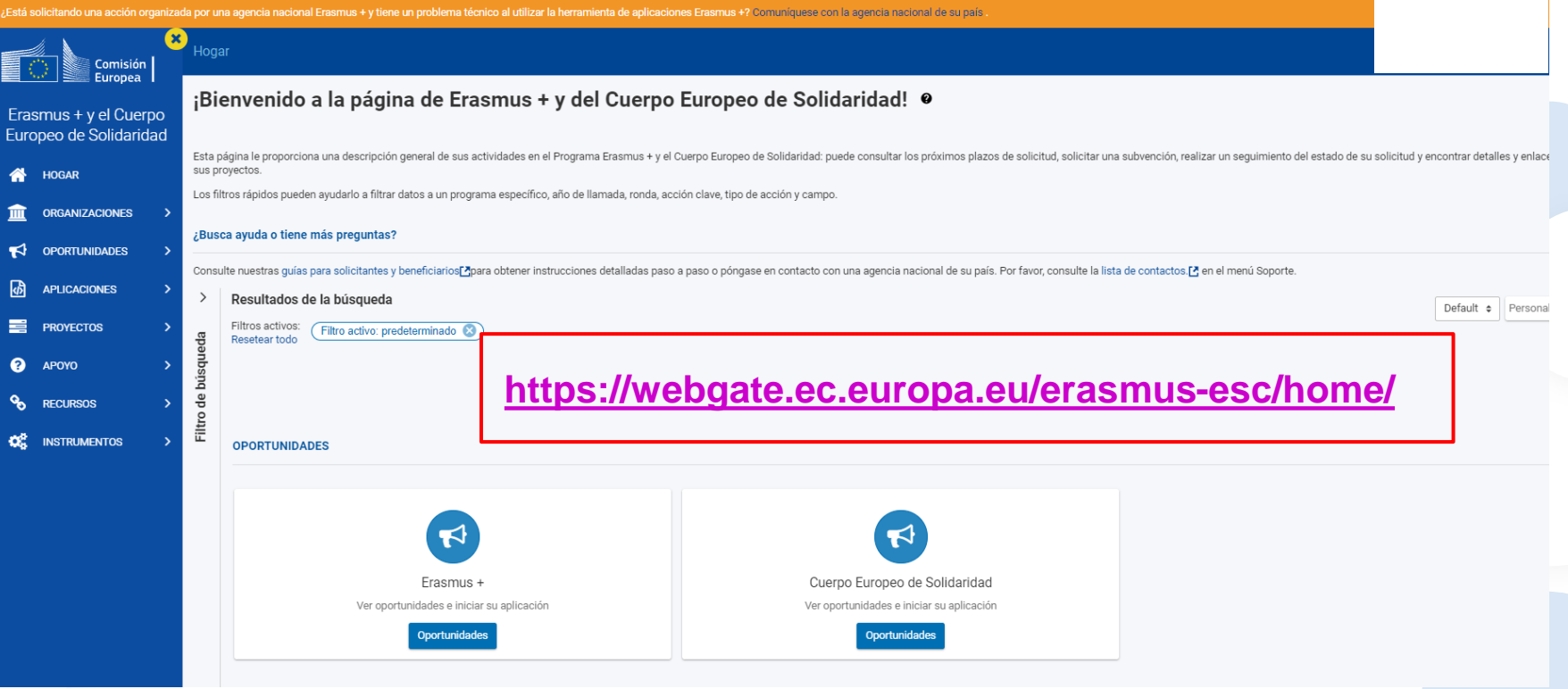

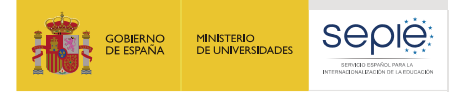

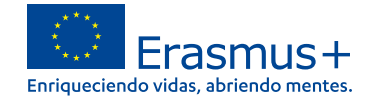

#### **EESCP- SOPORTE**

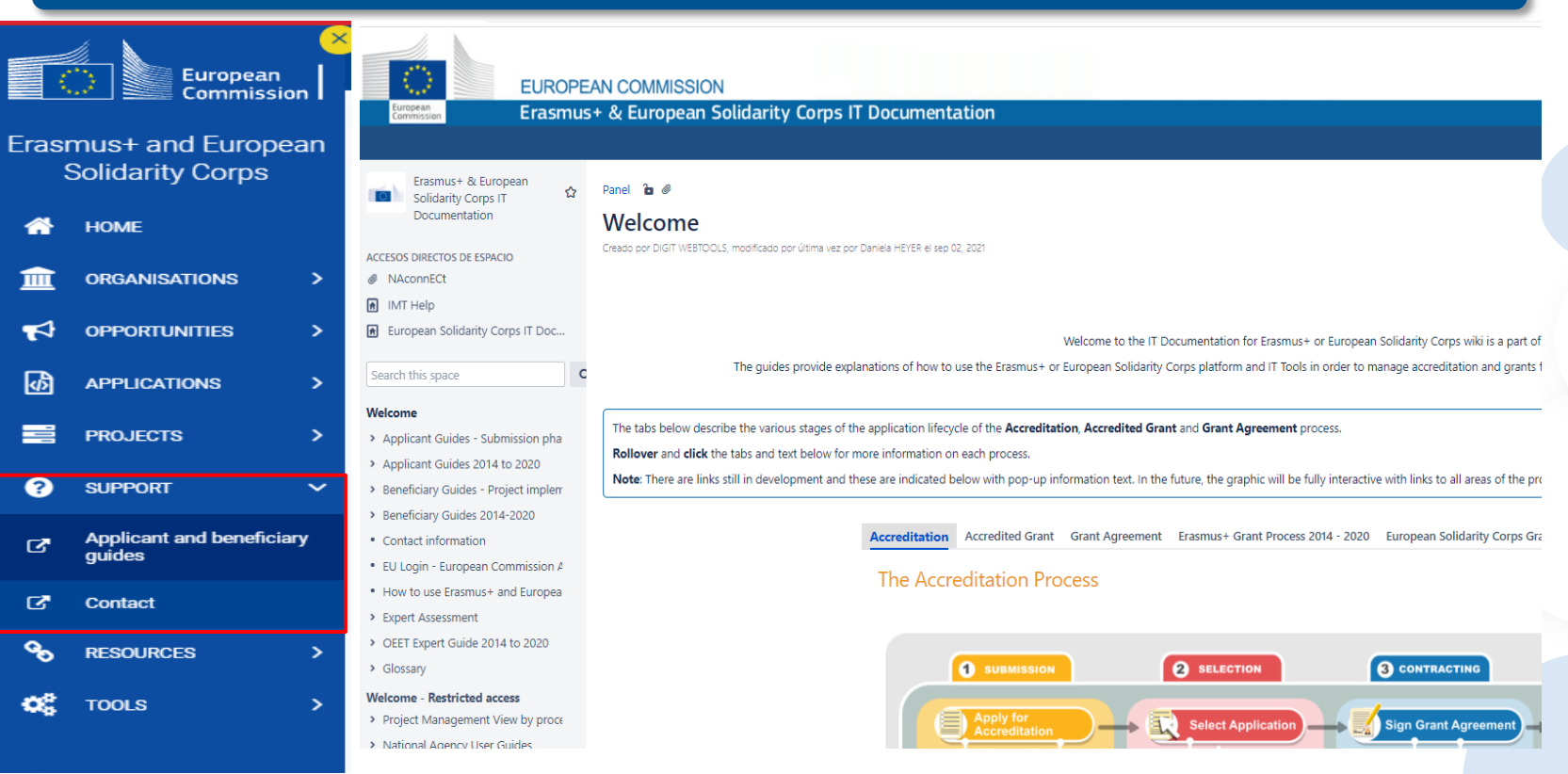

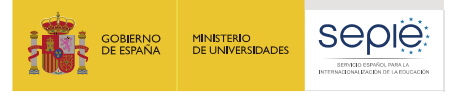

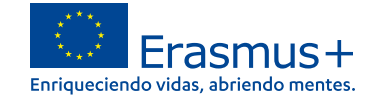

#### **EESCP- RECURSOS Y HERRAMIENTAS**Hogar > Recursos adicionales Comisión Europea Recursos adicionales Erasmus + y el Cuerpo Europeo de Solidaridad Postularse a Erasmus + y al Cuerpo Europeo de Solidaridad HOGAR **INFORMACIÓN INFORMACIÓN** REQUERIMIENTOS LEGALES Guía del programa Erasmus + C Guía del programa del Cuerpo Europeo de Solidaridad C' Formulario de entidad legal C' **ORGANIZACIONES** Información esencial para comprender Erasmus +; Proporciona a las organizaciones e Fuente de información para cualquier persona que desee tener un conocimiento profundo de lo el formulario de entidad jurídica para personas físicas, individuos participantes una lista completa de oportunidades respaldadas por el programa. que es el Cuerpo Europeo de Solidaridad (también denominado "Cuerpo"): dirigido a derecho público necesarios para la concesión de finan ಳ **OPORTUNIDADES** organizaciones, instituciones, organismos que deseen organizar actividades en el marco del Cuerpo Europeo de Solidaridad y jóvenes que deseen participar en actividades de solidaridad 吶 **APLICACIONES** apovadas por el Cuerpo 〓 **PROYECTOS** REQUERIMIENTOS LEGALES Formulario de identificación financiera [2] ⋒ Complete el formulario correspondiente al país en el que se encuentra el banco, incluso si la **APOYO** organización solicitante está registrada oficialmente en otro país ዔ **RECURSOS**  $\checkmark$ Erasmus + Recursos adicionales **INSTRUMENTOS INSTRUMENTOS** ಯ **INSTRUMENTOS**  $\checkmark$ Conjuntos de datos de la DG EAC en el portal de datos abiertos C Kit de herramientas ECVET C' EPALE L' Datos estadísticos gratuitos sobre Erasmus y otros programas de la DG EAC Sistema europeo de créditos para la educación y formación profesionales Plataforma electrónica para el aprendizaje de adultos e Configuración del sistema ø de notificación FORMACIÓN **INSTRUMENTOS INSTRUMENTOS** Titulares de la Carta Frasmus [7] Frasmus sin tablero de papel [7] Centro de competencia Frasmus sin papel [7]

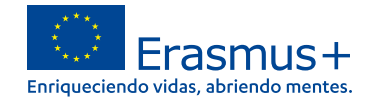

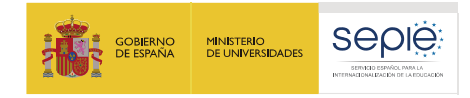

#### **EESCP- PROYECTOS**

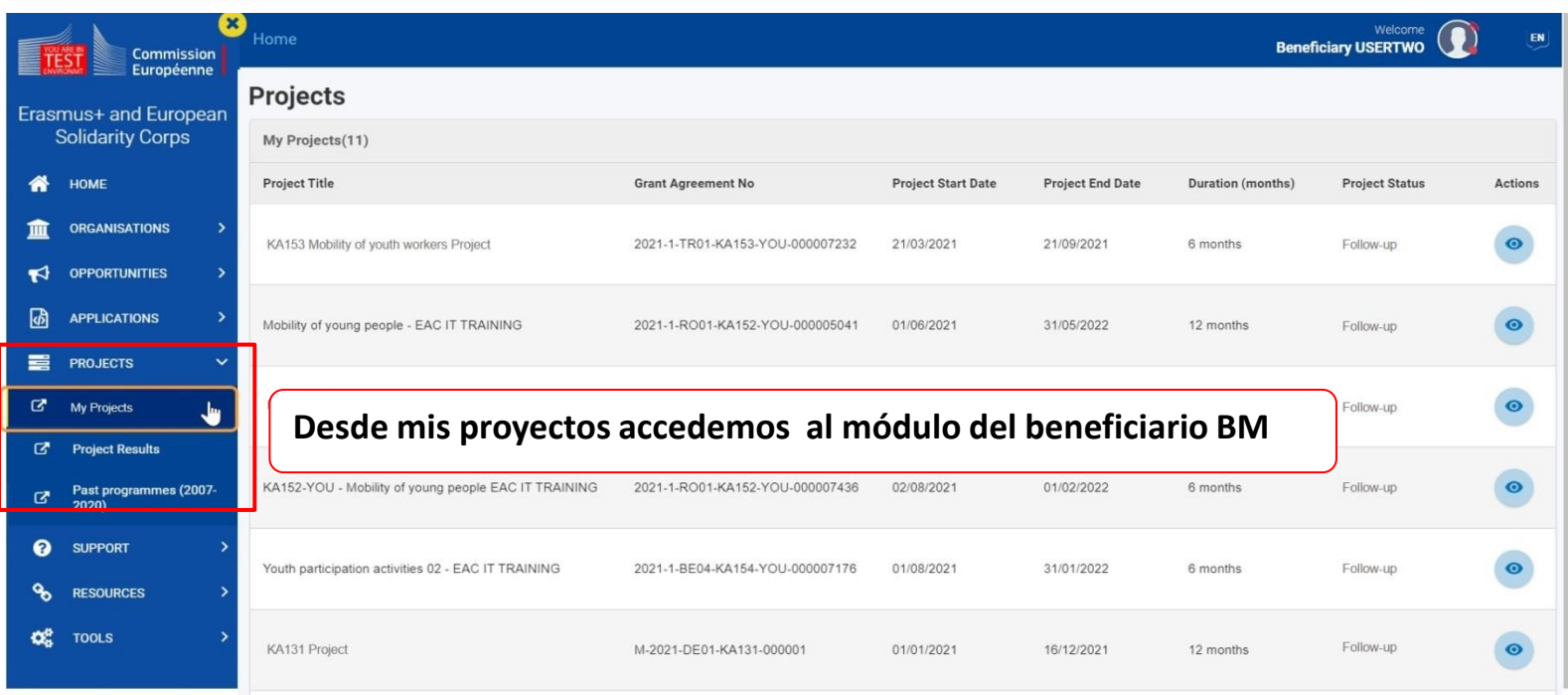

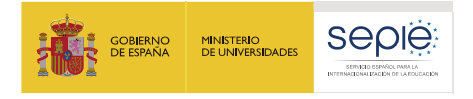

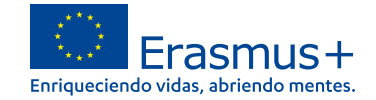

### **BM- Acceder a la lista de proyectos**

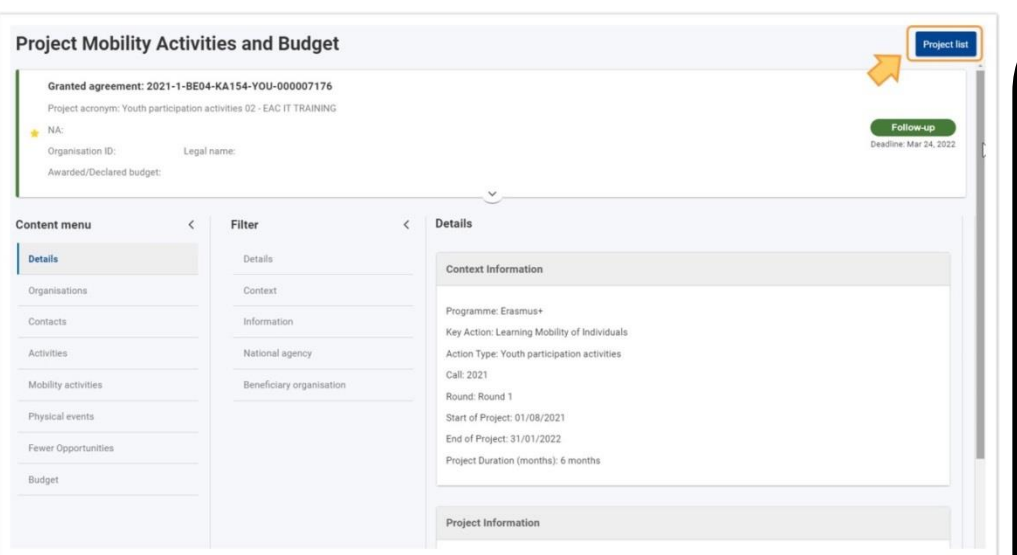

*Si ya hemos abierto un proyecto, se puede volver a la lista de proyectos desde cualquier lugar dentro de su proyecto con el botón "Lista de proyectos"* 

**Secciones comunes a todos los proyectos**

**a. Detalles** Información básica del proyecto.

**b. Organizaciones** Administra las organizaciones participantes.

**c) Contactos** Administrar los contactos del proyecto y sus derechos de acceso

**d) Presupuesto:** Descripción general del presupuesto declarado/informado y gestión económica.

**e) Informes:** Envío del informe intermedio / de progreso e Informe final

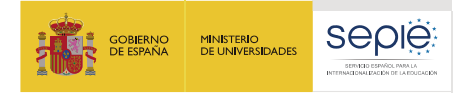

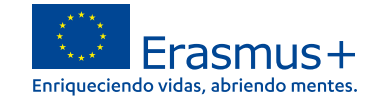

## **BM-Pestaña DETALLES**

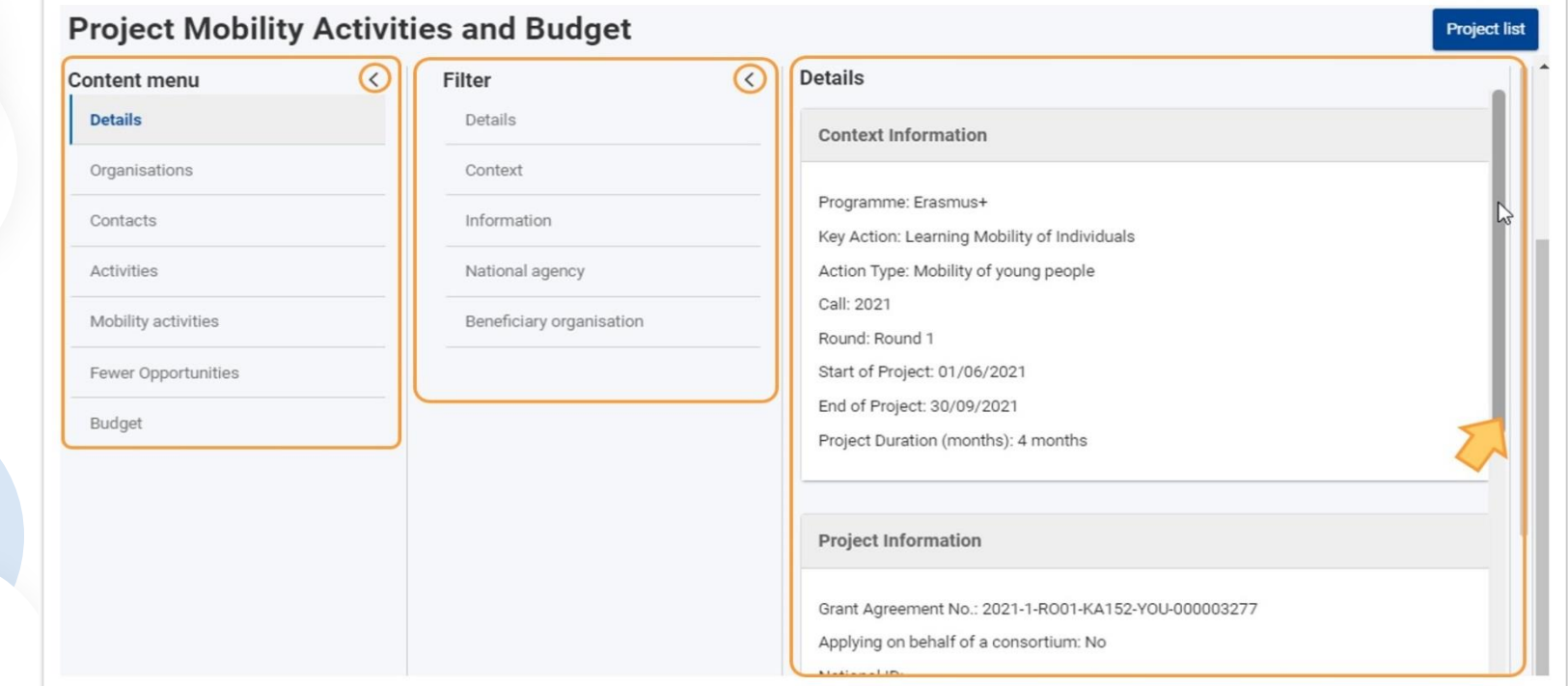

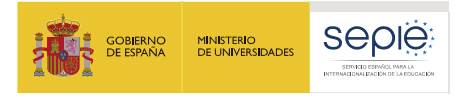

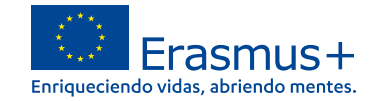

## **BM-Pestaña ORGANIZACIONES**

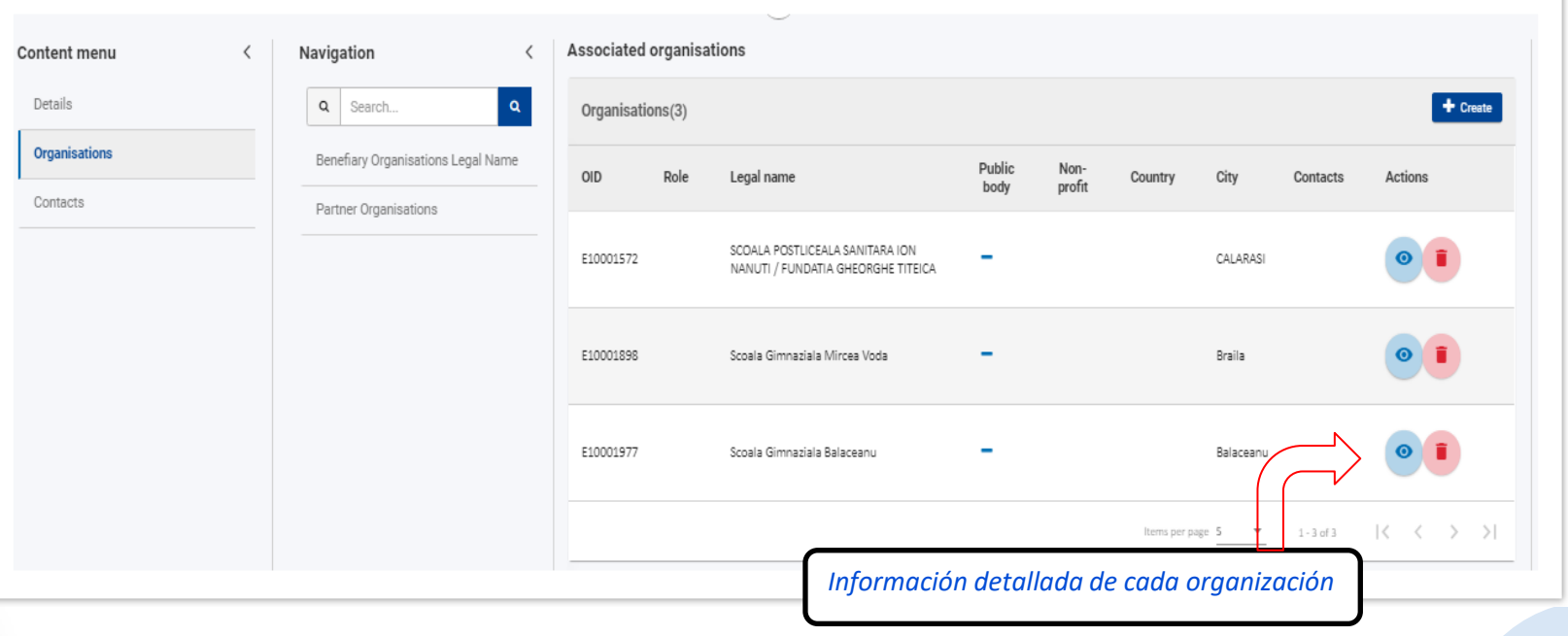

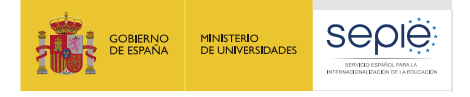

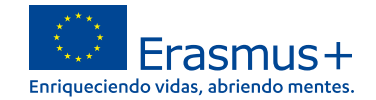

## **BM-Pestaña CONTACTOS**

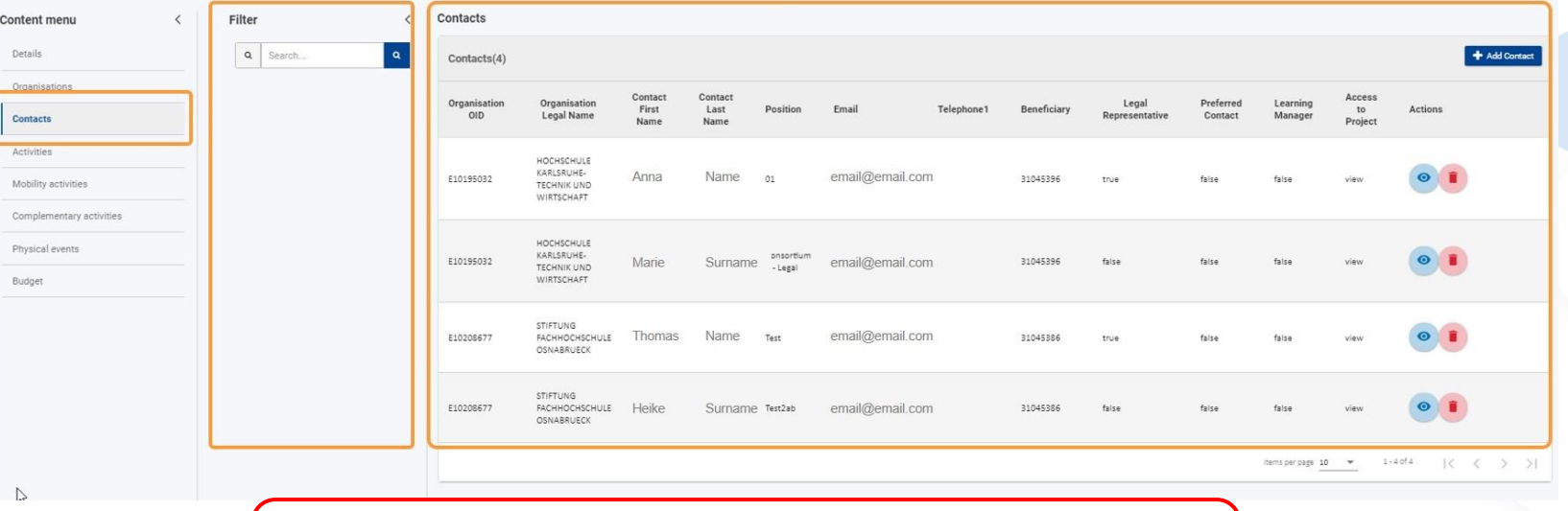

*Al menos dos contactos de la organización beneficiaria estarán disponibles en la lista de forma predeterminada, la persona de contacto y el representante legal del proyecto*

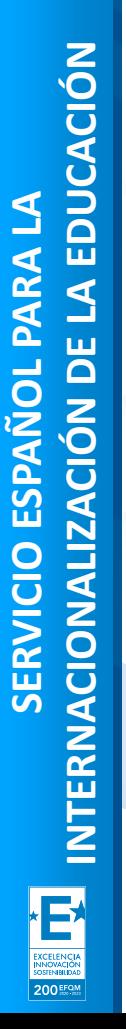

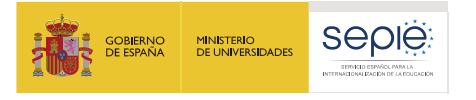

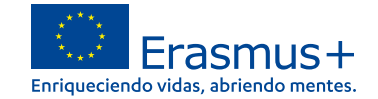

#### **BM-Pestaña CONTACTOS. Añadir un nuevo contacto**

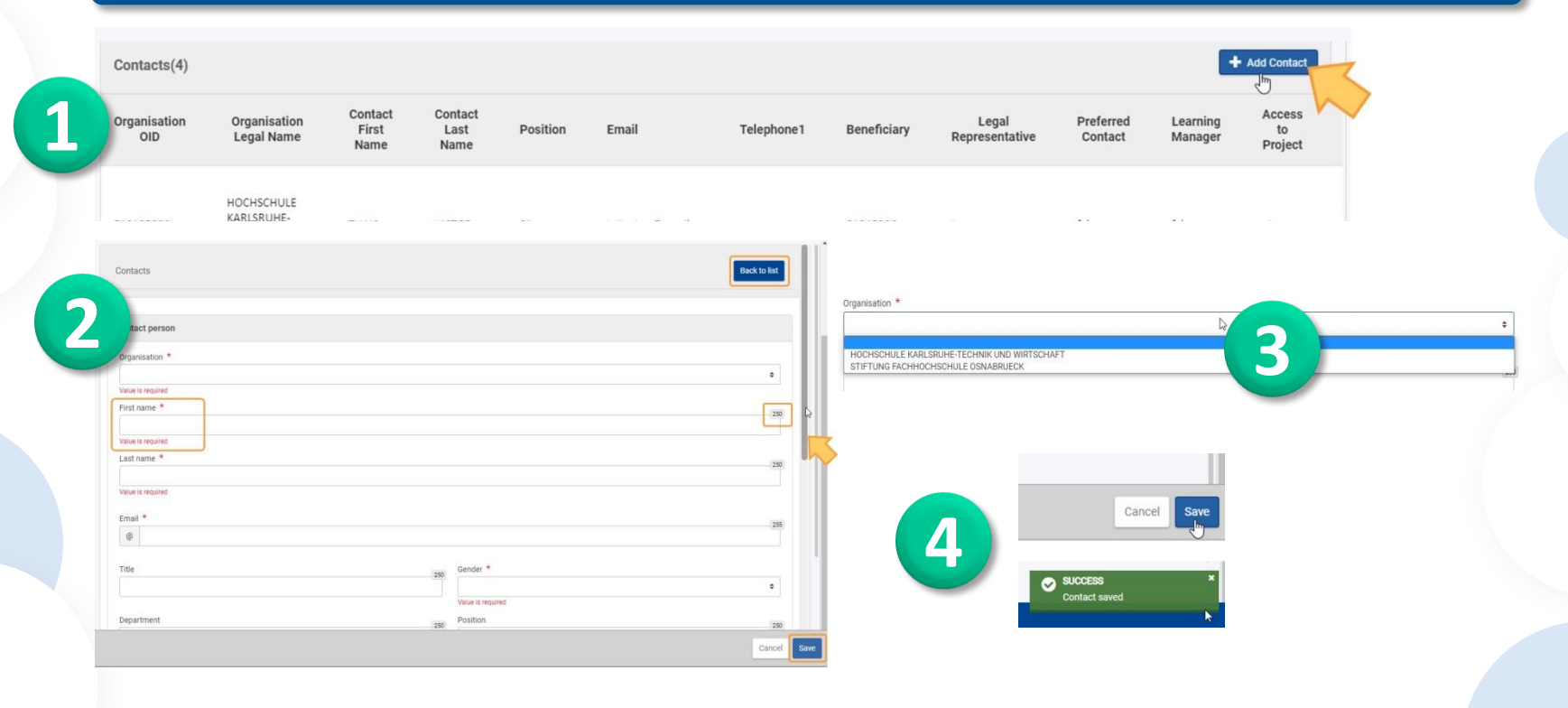

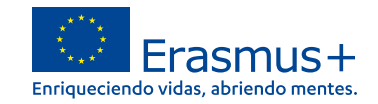

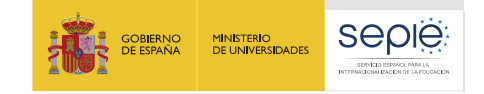

## **Errores frecuentes:**

- **a) Nuestro email no está dado de alta en EU Login.**
- **b) El email con el que accedemos es distinto al del representante legal o el de la persona de contacto.**

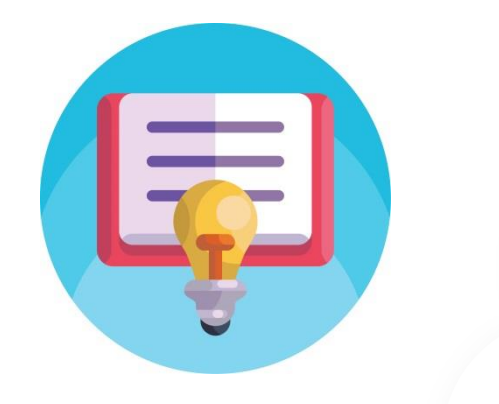

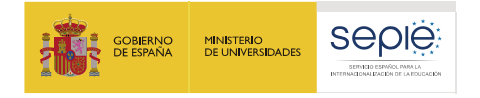

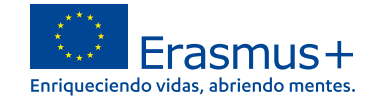

#### **BM-Presupuesto**

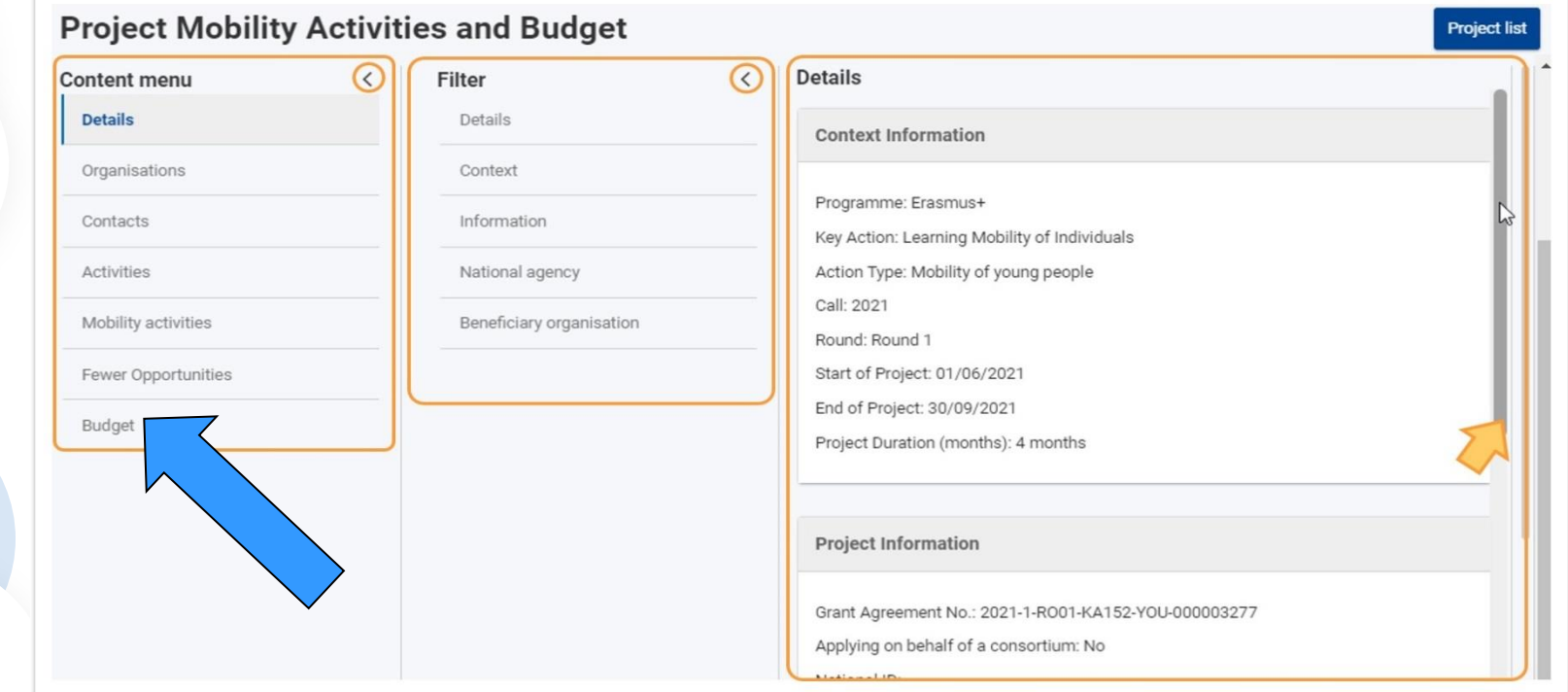

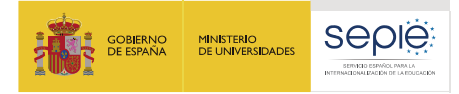

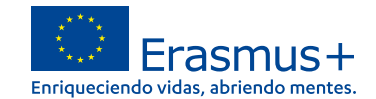

### **Gestión y seguimiento del proyecto**

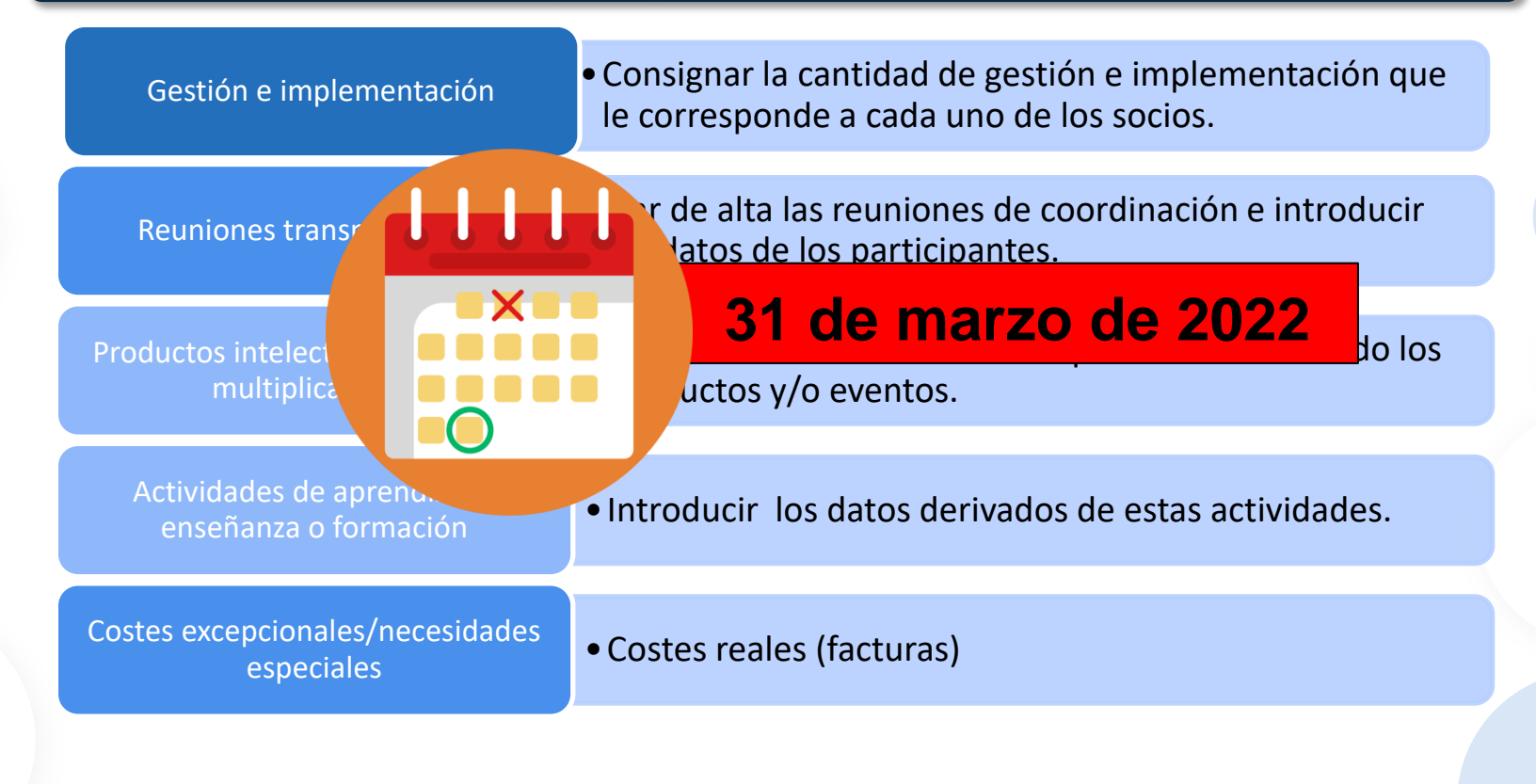

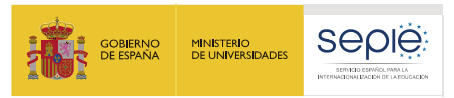

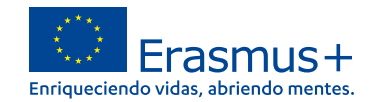

#### **Transferencias presupuestarias sin modificación del Convenio**

Se permitirá al beneficiario **transferir fondos entre las distintas categorías presupuestarias**, ocasionando un cambio del presupuesto estimativo y de las actividades relacionadas descritas en el **anexo II**, sin solicitar una modificación del Convenio, tal como se especifica en la cláusula II.13, a condición de que el Proyecto se ejecute de **conformidad con la solicitud relativa al proyecto aprobado** y los objetivos globales descritos en el Anexo II.

Y siempre que se respeten las normas específicas que describimos a continuación:

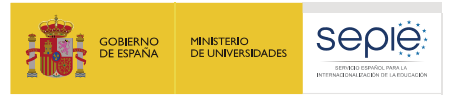

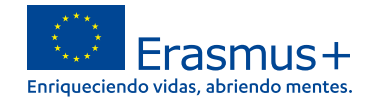

#### **Transferencias presupuestarias sin modificación del Convenio**

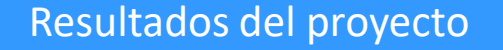

Eventos multiplicadores

Actividades de aprendizaje, enseñanza o formación

El beneficiario podrá trasferir **hasta el 30 % de los fondos asignados a cada una de estas categorías y asignarlos a cualquier otra categoría presupuestaria** *(respetando al mismo tiempo todos los demás límites definidos en la presente cláusula*), sin necesidad de solicitar una modificación.

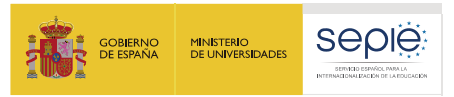

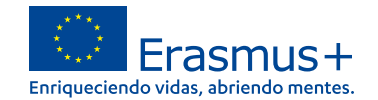

**Transferencias presupuestarias sin modificación del Convenio** 

Actividades de aprendizaje, enseñanza o formación

C1-C2-C3…

El beneficiario podrá realizar **cualquier transferencia entre los fondos asignados** a «Actividades de aprendizaje/enseñanza/formación» sin necesidad de solicitar una modificación.

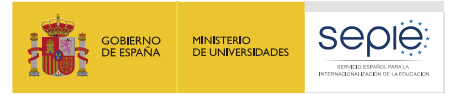

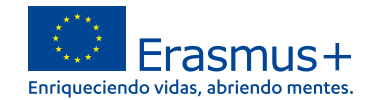

**Transferencias presupuestarias sin modificación del Convenio** 

Reuniones transnacionales de proyecto

Apoyo a la inclusión para **organizaciones** El beneficiario **podrá trasferir hasta el 100 % de los fondos asignados y asignarlos a cualquier otra categoría presupuestaria** (respetando al mismo tiempo todos los demás límites definidos)

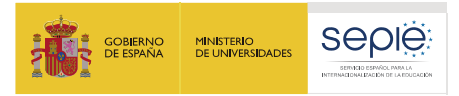

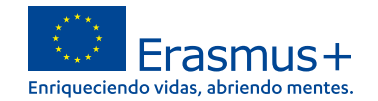

**Transferencias presupuestarias sin modificación del Convenio** 

Apoyo a la inclusión para **participantes**

El beneficiario podrá trasferir **hasta el 15 % de los fondos asignados a esta categoría** y asignarlos a cualesquiera otras categorías presupuestarias (respetando al mismo tiempo todos los demás límites definidos en la presente cláusula).

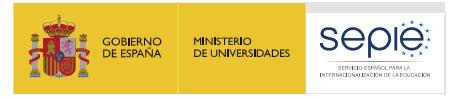

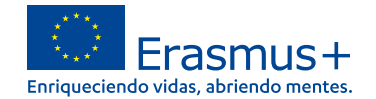

#### **Transferencias presupuestarias sin modificación del Convenio**

Gestión y ejecución del proyecto

Costes excepcionales relativos a la subcontratación y la adquisición de bienes y servicios

El beneficiario **podrá trasferir hasta el 100 % de los fondos asignados y asignarlos a cualquier otra categoría presupuestaria** (respetando al mismo tiempo todos los demás límites definidos)

**El beneficiario no podrá transferir fondos adicionales a estas categorías presupuestarias sin solicitar una modificación**.

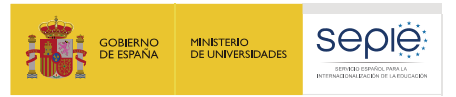

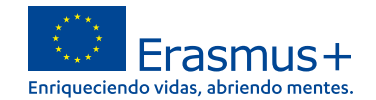

#### **Transferencias presupuestarias sin modificación del Convenio**

**Costes** excepcionales para viajes de coste elevado

## Garantía financiera

El beneficiario podrá trasferir **hasta el 100 % de los fondos asignados y asignarlos a cualquier categoría presupuestaria**  (respetando al mismo tiempo todos los demás límites definidos en la presente cláusula).

El beneficiario **podrá transferir fondos adicionales a estas categorías presupuestarias sin necesidad de solicitar una modificación,** y siempre y cuando se incluya una justificación pertinente de los gastos en **el informe final**.

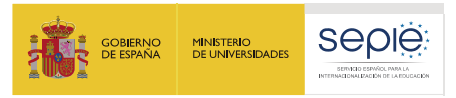

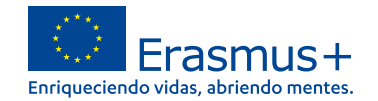

#### **Transferencias presupuestarias sin modificación del Convenio**

No obstante lo dispuesto en las letras a) y b) de la presente cláusula, a efectos de establecer una garantía financiera, en la medida en que así lo requiera la AN en la **cláusula I.4.2**, los beneficiarios **podrán transferir fondos asignados a cualquier categoría presupuestaria** (distinta del apoyo a la inclusión para participantes) y asignarlos a la categoría presupuestaria *«Costes excepcionales».*

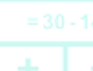

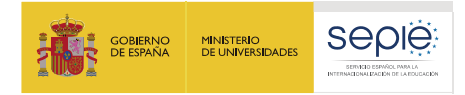

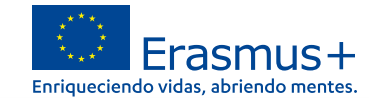

#### **CLÁUSULA I.23 - NORMAS FINANCIERAS Y CONTRACTUALES ADICIONALES APLICABLES ÚNICAMENTE A PROYECTOS EN LOS QUE SE ORGANICEN ACTIVIDADES VIRTUALES DEBIDO A LA COVID-19**

Las normas de esta cláusula son **adicionales a las ya incluidas en las cláusulas I.2 y II.2 del Anexo III**, y se aplicarán únicamente en aquellos casos en que se hayan de organizar **actividades virtuales** debido a la COVID-19.

La información sobre movilidades virtuales se proporcionará siguiendo las reglas establecidas en el convenio de subvención correspondiente.

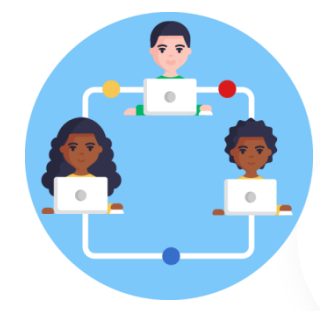

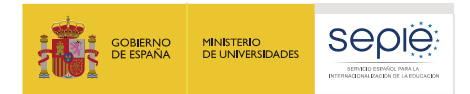

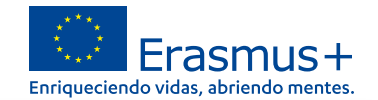

**CLÁUSULA I.23 - NORMAS FINANCIERAS Y CONTRACTUALES ADICIONALES APLICABLES ÚNICAMENTE A PROYECTOS EN LOS QUE SE ORGANICEN ACTIVIDADES VIRTUALES DEBIDO A LA COVID-19**

- **Reuniones transnacionales**
- **Eventos multiplicadores**
- **Actividades de aprendizaje, enseñanza y formación**
- **Costes excepcionales**

**60%**

#### **PARTIDAS DE SALIDA CONSTITUITE DE PARTIDAS DE DESTINO**

- **Reuniones transnacionales**
- **Resultados o productos intelectuales**
- **Eventos multiplicadores**
- **Actividades transnacionales de aprendizaje, enseñanza y formación**

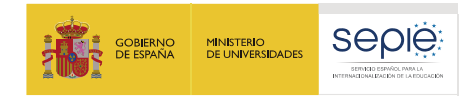

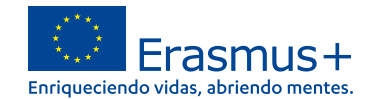

**10%**

**CLÁUSULA I.23 - NORMAS FINANCIERAS Y CONTRACTUALES ADICIONALES APLICABLES ÚNICAMENTE A PROYECTOS EN LOS QUE SE ORGANICEN ACTIVIDADES VIRTUALES DEBIDO A LA COVID-19**

- **Categoría 1. Gestión y ejecución**
- **presupuestaria basada 2. Reuniones transnacionales**
- **3. Resultados del proyecto**
- **en contribuciones por 4. Eventos multiplicadores**
- **unidad 5. Actividades de aprendizaje, enseñanza y formación**

#### **PARTIDAS DE SALIDA PARTIDAS DE DESTINO**

**Costes excepcionales\***

\*para cubrir costes relacionados con la compra y/o alquiler de equipo y/o servicios necesarios para la realización de actividades de movilidad virtual debido a la COVID-19, incluso si no se hubieran adjudicado inicialmente fondos a esta categoría de costes excepcionales

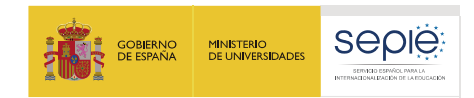

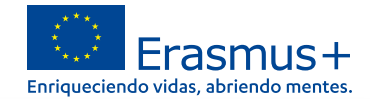

#### **I.2 Cálculo y documentos justificativos de las contribuciones por unidad**

Las condiciones estipuladas para la Gestión y ejecución del proyecto y eventos multiplicadores virtuales siguen siendo de aplicación (Anexo III)

ejecución **Gestión y ejecución** Gestión y

**Las pruebas de las actividades realizadas y los resultados obtenidos se presentarán en forma de descripción de esas actividades y resultados en el informe final.** 

**Además, el coordinador transferirá los resultados obtenidos a la Plataforma de Resultados de los Proyectos Erasmus+ y, dependiendo de su naturaleza, estarán disponibles para los controles y las auditorías en las instalaciones de los beneficiarios.**

Multiplicadores **Eventos Multiplicadores** Eventos

**Prueba del número real de participantes en la actividad mediante una declaración firmada por el organizador en la que se especifiquen el nombre del participante y el nombre y la dirección de la organización de envío (si procede).**

**Orden del día detallado y todos los documentos utilizados en el evento multiplicador.**

**Elaboración de informes**

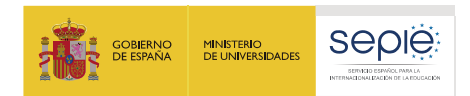

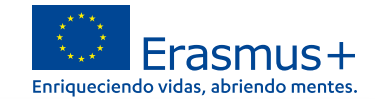

**I.2 Cálculo y documentos justificativos de las contribuciones por unidad**

#### **A. Reuniones transnacionales de proyecto**

No serán admisibles costes unitarios adicionales en caso de actividades virtuales. Los recursos disponibles en el presupuesto de "**Gestión y ejecución del proyecto**" cubrirán los costes relacionados con estas reuniones.

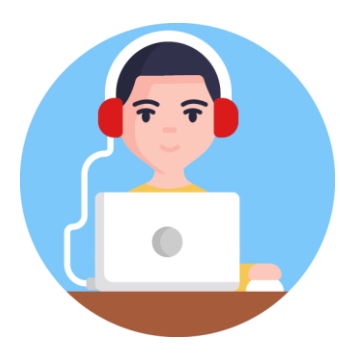

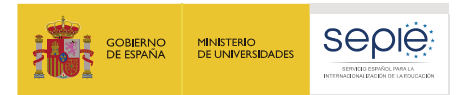

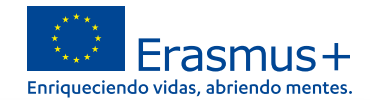

#### **I.2 Cálculo y documentos justificativos de las contribuciones por unidad**

- **B. Actividades de aprendizaje, enseñanza y formación**
- a) Cálculo del importe de la subvención: el importe de la subvención adopta la forma de **contribución por unidad en relación al apoyo individual.**
- **No se subvencionará el viaje.**
- Podrá proporcionarse también apoyo lingüístico en el caso de actividades virtuales aplicando las mismas normas.

• Apoyo individual: el importe de la subvención se calcula **multiplicando el número de días/meses de actividad virtual del participante por el 15% de la contribución por unidad aplicable por** día/mes al tipo de participante y al país de destino de que se trate, como se especifica en el anexo **IV del convenio.**

Los días de viaje anteriores o posteriores a la actividad no podrán incluirse en el cálculo de la ayuda individual.

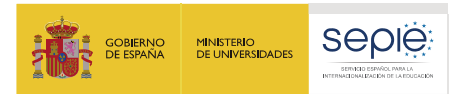

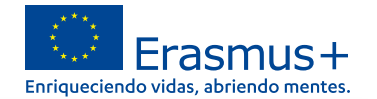

#### **I.2 Cálculo y documentos justificativos de las contribuciones por unidad**

- **B. Actividades de aprendizaje, enseñanza y formación**
- Documentos justificativos:

• Apoyo individual: Prueba de asistencia a la actividad en forma de **declaración firmada por la organización de acogida** en la que se especifiquen el nombre del participante y el propósito de la actividad, así como las fechas de inicio y conclusión de la actividad virtual.

• Apoyo lingüístico: Prueba de **asistencia a cursos en forma de declaración firmada por el proveedor del curso** en la que se especifiquen el nombre del participante, la lengua impartida y la duración del apoyo lingüístico.

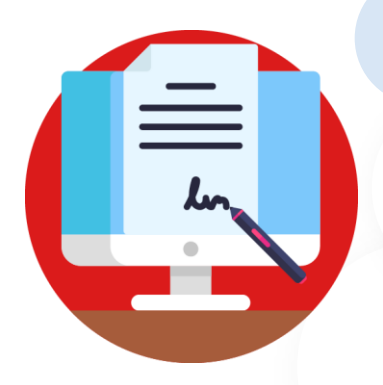

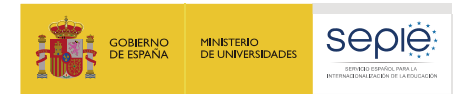

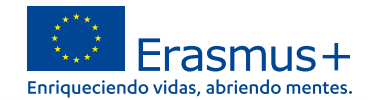

#### **II.2. Cálculo de los costes reales**

**A. Apoyo a la inclusión para participantes**

El beneficiario podrá **transferir fondos asignados para cualquier otra categoría presupuestaria a la de apoyo a la inclusión**, incluso si no se hubieran adjudicado inicialmente fondos a esta categoría.

a) Cálculo del importe de la subvención: la subvención es un reembolso del 100 % de los costes subvencionables en los que realmente se ha incurrido.

b) Costes subvencionables: costes relacionados directamente con participantes con menos oportunidades para llevar a cabo actividades virtuales.

c) Documentos justificativos: **facturas de los costes reales** en las que se especifiquen el nombre y la dirección del organismo que expide la factura, el importe y la divisa, así como la fecha de la factura.

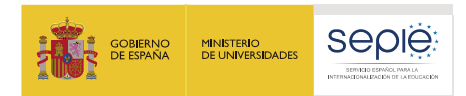

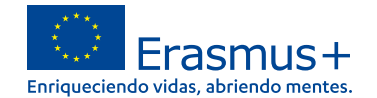

#### **II.2. Cálculo de los costes reales**

#### **B. Costes excepcionales**

a) Cálculo del importe de la subvención: la subvención es un reembolso del 75 % de los costes

subvencionables en los que realmente se ha incurrido en la compra y/o alquiler de equipo y/o servicios.

b) Costes subvencionables: costes relativos a la compra y/o alquiler de equipo y/o servicios necesarios para la realización de actividades de movilidad virtual.

c) Documentos justificativos: **prueba del pago de los costes** incurridos sobre la base de **facturas** en las que se especifiquen el nombre y la dirección del organismo que expide la factura, el importe y la divisa, así como la fecha de la factura.

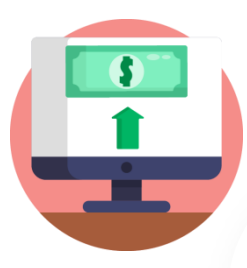

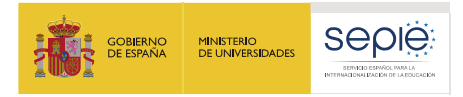

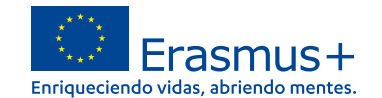

#### **Y si tenemos alguna duda….**

- **[asociaciones.escolar@sepie.es](mailto:asociaciones.escolar@sepie.es)**
- **[asociaciones.es@sepie.es](mailto:asociaciones.es@sepie.es)**
- **[asociaciones.fp@sepie.es](mailto:asociaciones.fp@sepie.es)**
- **[asociaciones.adultos@sepie.es](mailto:asociaciones.adultos@sepie.es)**

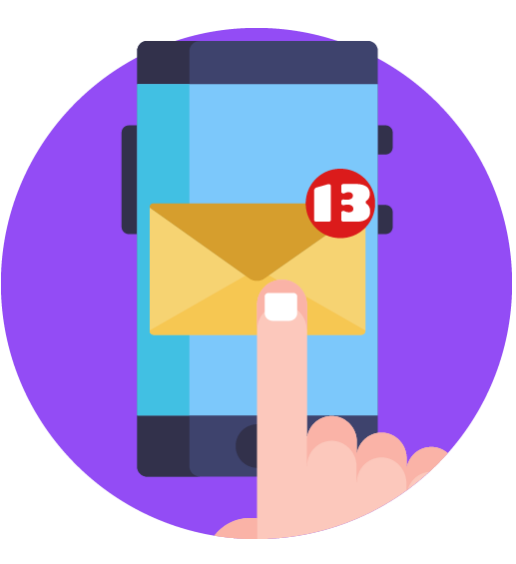

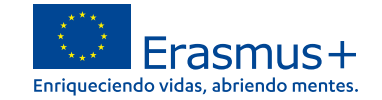

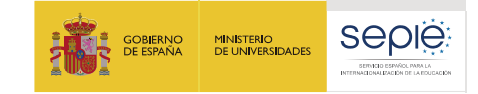

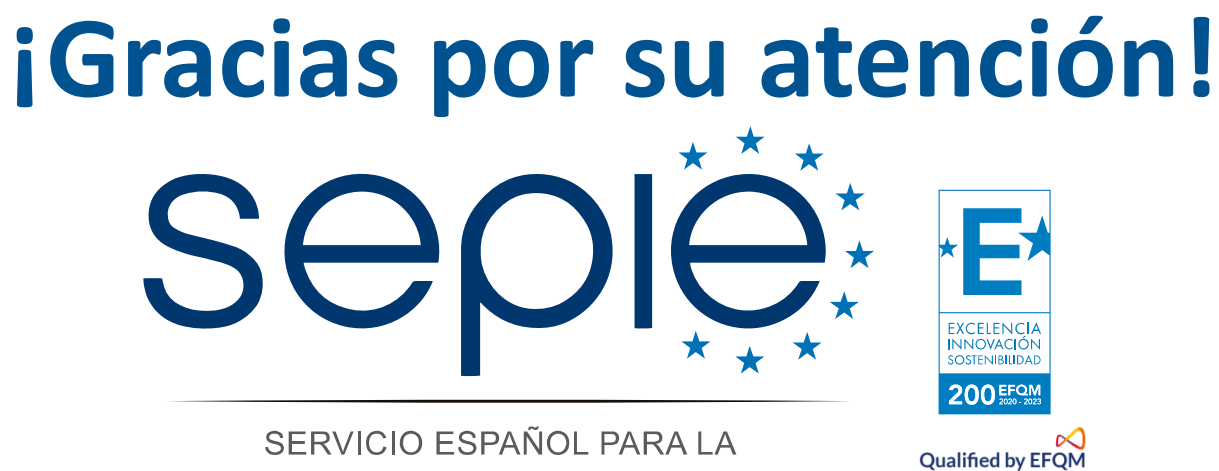

INTERNACIONALIZACIÓN DE LA EDUCACIÓN

**[www.sepie.es](http://www.sepie.es/) [www.erasmusplus.gob.es](http://www.erasmusplus.gob.es/) [sepie@sepie.es](mailto:sepie@sepie.es) [ErasmusPlus](https://twitter.com/search?q=#ErasmusPlus) [#](https://twitter.com/search?q=#ErasmusPlus)**

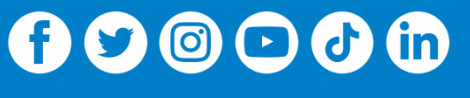

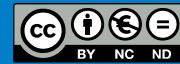